# **PROJETO BÁSICO AMBIENTAL UHE TELES PIRES**

**P.45 – Programa de Proteção e Integridade Territorial**

# **Relatório Semestral – Fase de Operação Janeiro a Junho/2016**

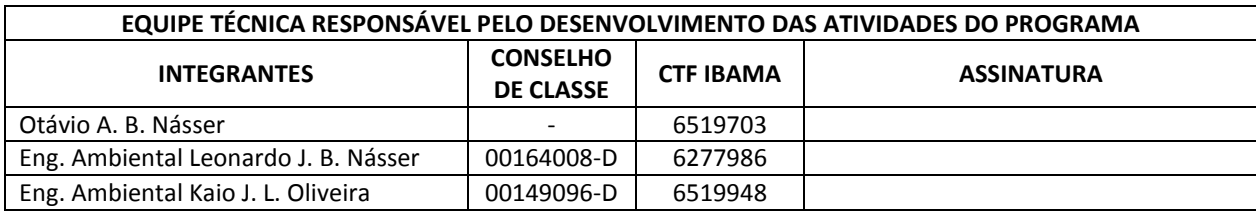

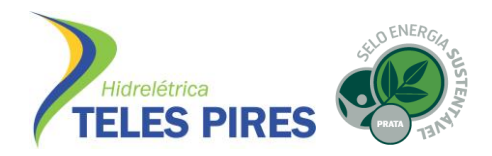

# **ÍNDICE**

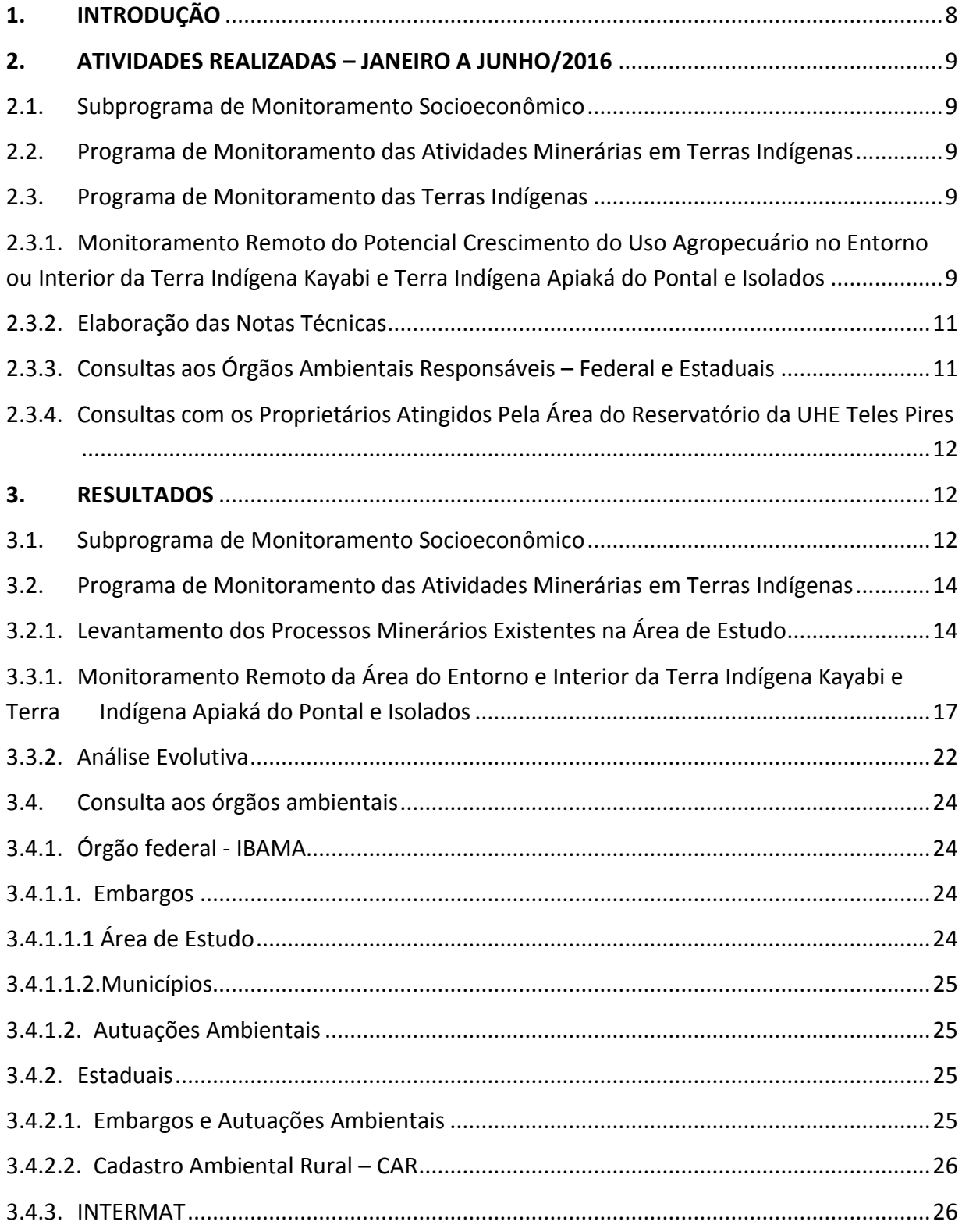

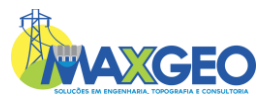

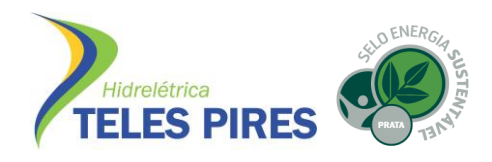

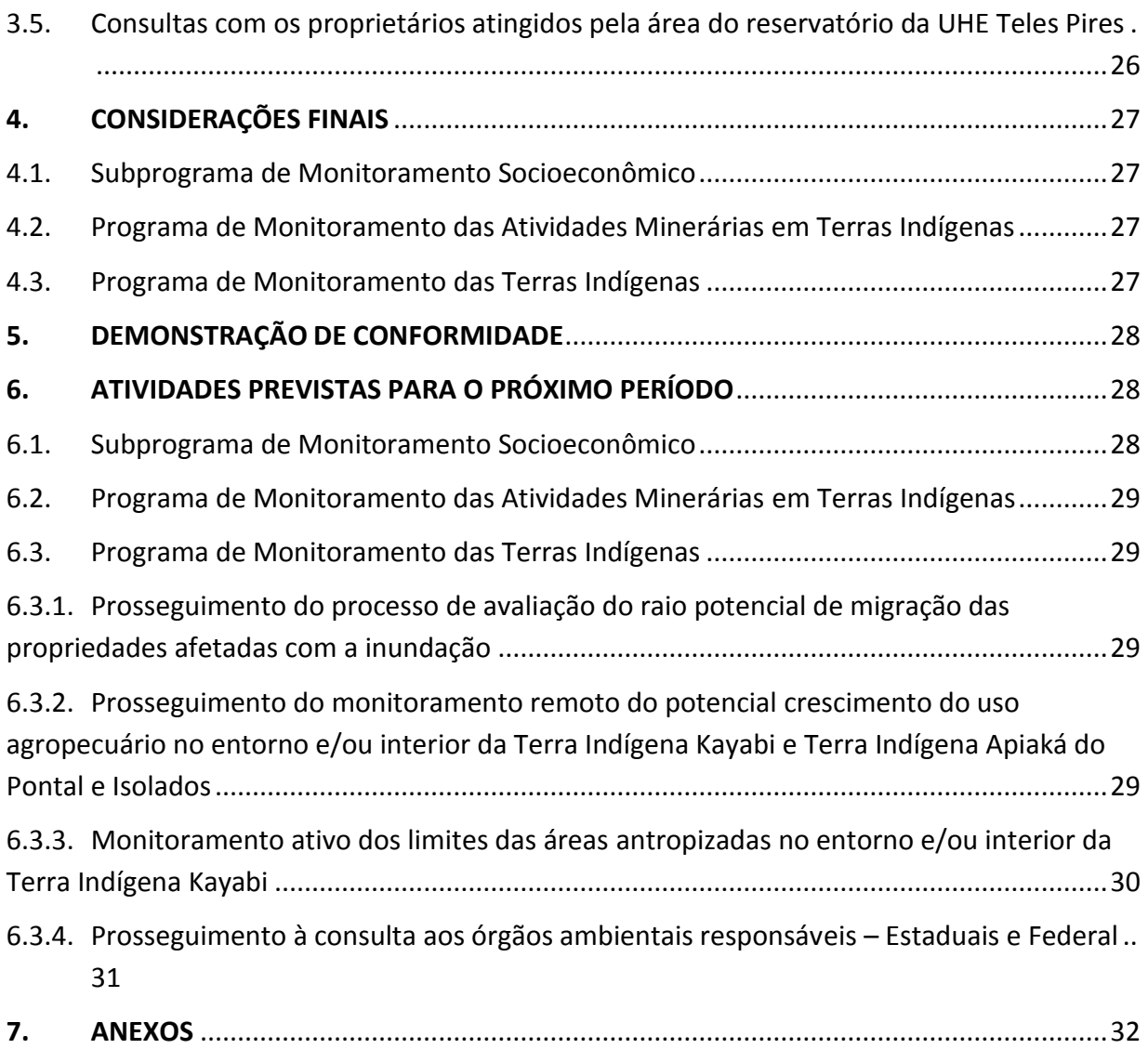

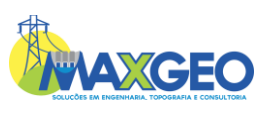

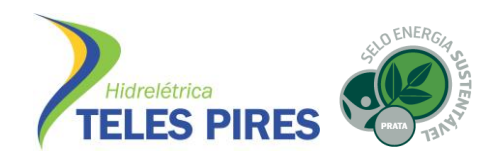

#### **ANEXOS**

- ANEXO I MAPA DE LOCALIZAÇÃO DOS PROCESSOS MINERÁRIOS
- ANEXO II MAPA DE FOCOS DE DESMATAMENTO E ATIVIDADES ANTRÓPICAS 2016
- ANEXO III NOTAS TÉCNICAS 2016
- ANEXO IV MAPA DE EVOLUÇÃO DO DESMATAMENTO 2016
- ANEXO V MAPA DE EVOLUÇÃO DE ÁREAS EMBARGADAS IBAMA 2016
- ANEXO VI RELAÇÃO DE EMBARGOS IBAMA 2016 ÁREA DE ESTUDO
- ANEXO VII RELAÇÃO DE EMBARGOS IBAMA 2016 MUNICÍPIOS
- ANEXO VIII RELAÇÃO DE AUTUAÇÕES AMBIENTAIS IBAMA 2016
- ANEXO IX CONSULTAS REALIZADAS SEMA/MT E SEMA/PA
- ANEXO X IMAGEM DE CAR´S REALIZADOS NAS TERRAS INDÍGENAS SICAR/MT E SICAR/PA
- ANEXO XI CONSULTA REALIZADA INTERMAT
- ANEXO XII CONSULTAS REALIZADAS AOS PROPRIETÁRIOS ATINGIDOS PELA IMPLANTAÇÃO DA UHE TELES PIRES
- ANEXO XIII CRONOGRAMA DE PROXIMAS ATIVIDADES

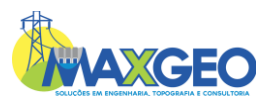

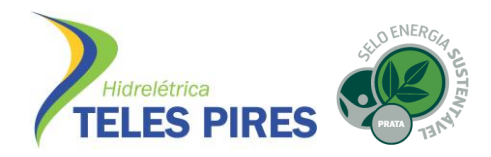

#### **LISTA DE SIGLAS**

- AII Área de Influência Indireta
- CAR Cadastro Ambiental Rural
- CDSR Centro de Dados de Sensoriamento Remoto
- CNO Construtora Norberto Odebrecht
- CHTP Companhia Hidrelétrica Teles Pires
- DGI Divisão de Geração de Imagens
- DNPM Departamento Nacional de Produção Mineral
- IBAMA Instituto Brasileiro do Meio Ambiente e dos Recursos Naturais Renováveis
- INPE Instituto Nacional de Pesquisas Espaciais
- INTERMAT Instituto de Terras do Estado de Mato Grosso
- PBAI Plano Básico Ambiental indígena
- PRODES Projeto de Monitoramento do Desmatamento na Amazônia Legal por Satélite
- SEMA/MT Secretaria de Estado de Meio Ambiente do Mato Grosso
- SEMA/PA Secretaria de Estado de Meio Ambiente do Pará
- SICAR Sistema Nacional de Cadastro Ambiental Rural
- TI Terra Indígena
- UHE Usina Hidrelétrica

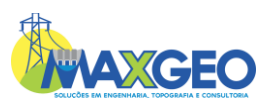

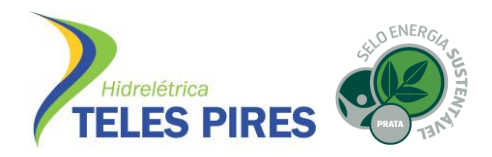

#### **LISTA DE FIGURAS**

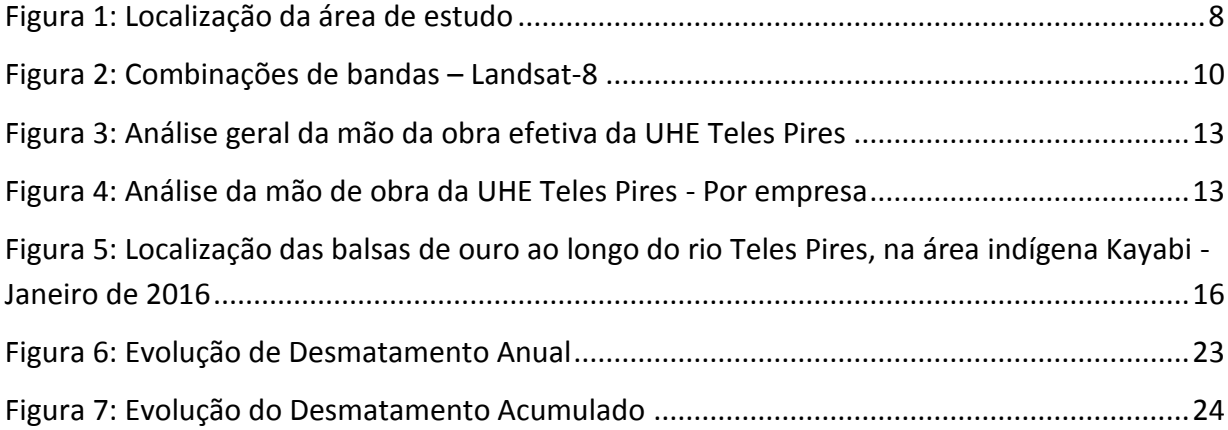

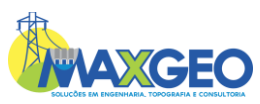

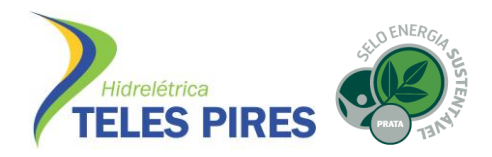

## **LISTA DE TABELAS**

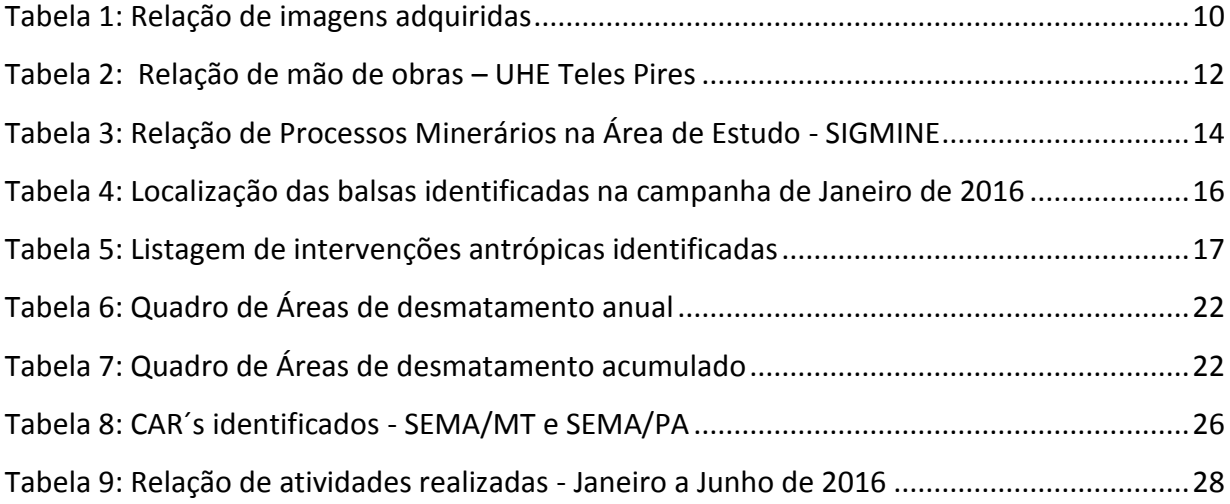

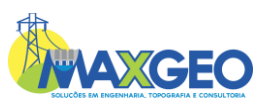

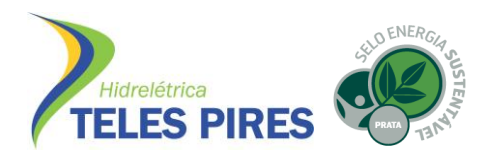

#### <span id="page-7-0"></span>**1. INTRODUÇÃO**

O Programa de Proteção da Integridade Territorial é parte integrante do Projeto Básico Ambiental do Componente Indígena – PBA-I da UHE Teles Pires e tem como premissa o monitoramento das pressões ocorridas nas terras indígenas TI Kayabi e TI Apiaká do Pontal e Isolados, por meio da integração de três programas: Subprograma de Monitoramento Socioeconômico, Programa de Monitoramento das Atividades Minerárias em Terras Indígenas e Programa de Monitoramento de Terras Indígenas.

O Subprograma de Monitoramento Socioeconômico busca relacionar possíveis pressões ocasionadas nas TI´s, pela interação entre funcionários contratados para operação da UHE Teles Pires – mão de obra, e as áreas abrangidas pelo componente indígena.

O Programa de Monitoramento das Atividades Minerárias em Terras Indígenas teve como objetivo monitorar as interferências causadas pelos empreendedores minerários no curso do rio Teles Pires, inserido nas Terras Indígenas (TI) Kayabi e Munduruku, devido ao deslocamento dos mesmos por causa da formação do reservatório da UHE Teles Pires.

Por fim, o Programa de Monitoramento das Terras Indígenas visa acompanhar as ocorrências de ocupação antrópica no entorno sul das TI´s, com objetivo de contribuir para a identificação de pressões decorrentes de usos econômicos existentes, principalmente agropecuários, subsidiando a verificação de possíveis desmatamentos ilegais junto aos órgãos competentes e as tendências históricas de evolução das áreas alvos de intervenções antrópicas.

O Programa de Proteção da Integridade Territorial é desenvolvido na Área de Influência Indireta (AII) do empreendimento UHE Teles Pires, abrange parcialmente os municípios de Apiacás, Cotriguaçu, Nova Bandeirantes e Paranaíta no estado do Mato Grosso e Jacareacanga no estado do Pará. A área monitora é demonstrada na Figura 1:

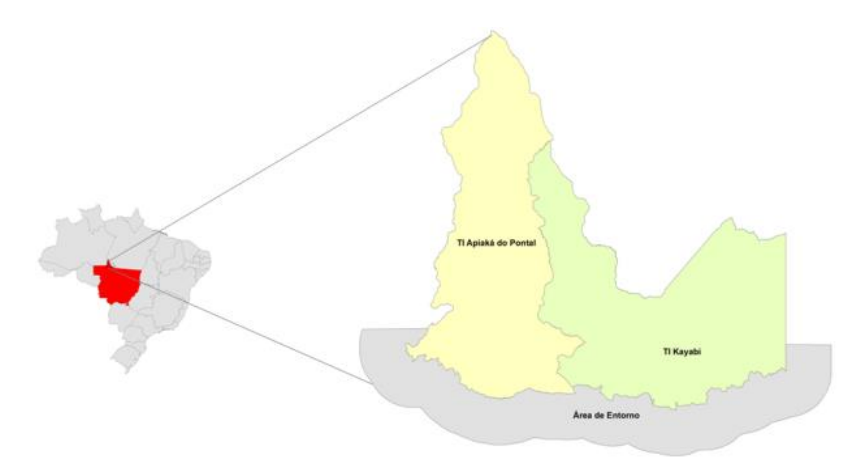

<span id="page-7-1"></span>Figura 1: Localização da área de estudo

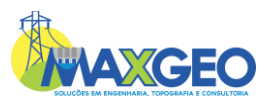

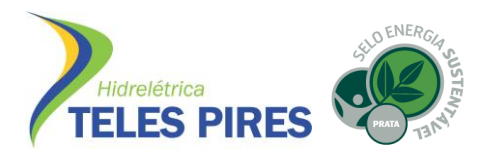

Este estudo tem como objetivo demonstrar as atividades executadas no Programa no período de Janeiro a Junho/2016, demonstrando os resultados e evoluções parciais obtidas nas análises temporais, a fim de verificar se há intervenções e pressões exercidas nas TI´s, correlacionandoas com as atividades de operação da UHE Teles Pires.

# <span id="page-8-0"></span>**2. ATIVIDADES REALIZADAS – JANEIRO A JUNHO/2016**

<span id="page-8-1"></span>2.1. Subprograma de Monitoramento Socioeconômico

O monitoramento é executado por meio do acompanhamento mensal do quadro geral de trabalhadores que executam atividades (mão de obra) na UHE Teles Pires. Após, é realizado o agrupamento de acordo com a empresa responsável pela contratação, sendo: Construtora Norberto Odebrecht – CNO, Subcontratadas da CNO, Companhia Hidrelétrica Teles Pires – CHTP e Subcontratadas da CHTP.

<span id="page-8-2"></span>2.2. Programa de Monitoramento das Atividades Minerárias em Terras Indígenas

As atividades do Programa foram encerradas em Fevereiro de 2016, no entanto, foram realizadas pesquisas no Cadastro Minerário do Departamento Nacional de Produção Minerária – DNPM e Diário Oficial da União – DOU, datadas de julho de 2016.

Ainda, em Janeiro de 2016 foi realizada a última vistoria de campo, através de sobrevoo, para a identificação de balsas de ouro nas TI´s e consequente verificação de possível pressão territorial causada pelo deslocamento delas após o enchimento do reservatório da UHE Teles Pires.

- <span id="page-8-3"></span>2.3. Programa de Monitoramento das Terras Indígenas
- <span id="page-8-4"></span>2.3.1. Monitoramento Remoto do Potencial Crescimento do Uso Agropecuário no Entorno ou Interior da Terra Indígena Kayabi e Terra Indígena Apiaká do Pontal e Isolados

O monitoramento é executado por meio de análises comparativas de sensoriamento remoto realizadas em softwares específicos, tendo como subsídios as imagens de satélite disponíveis gratuitamente no catálogo de imagens do INPE, na Divisão de Geração de Imagens – DGI, através do Centro de Dados de Sensoriamento Remoto – CDSR. As principais imagens utilizadas são do satélite Landsat-8.

Foram realizados os downloads de todas as imagens que compõem a Área de Estudo, compostas pelas cenas 228/066, 229/065 e 229/066, disponíveis do período de 01/2016 a 06/2016.

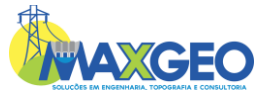

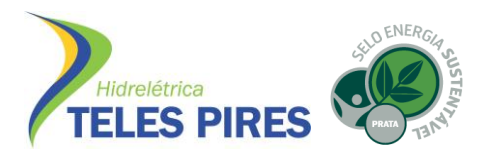

Após, foram realizados todos os procedimentos de tratamento de imagens, tornando-as aptas para o início das análises. Dentre as imagens disponibilizadas, cerca de 50% foram descartadas por apresentarem alta cobertura de nuvens impossibilitando a identificação dos alvos e Área de Estudo.

As demais imagens foram aproveitadas total ou parcialmente e após seleção, foram utilizadas para a composição do mosaico de estudo.

<span id="page-9-0"></span>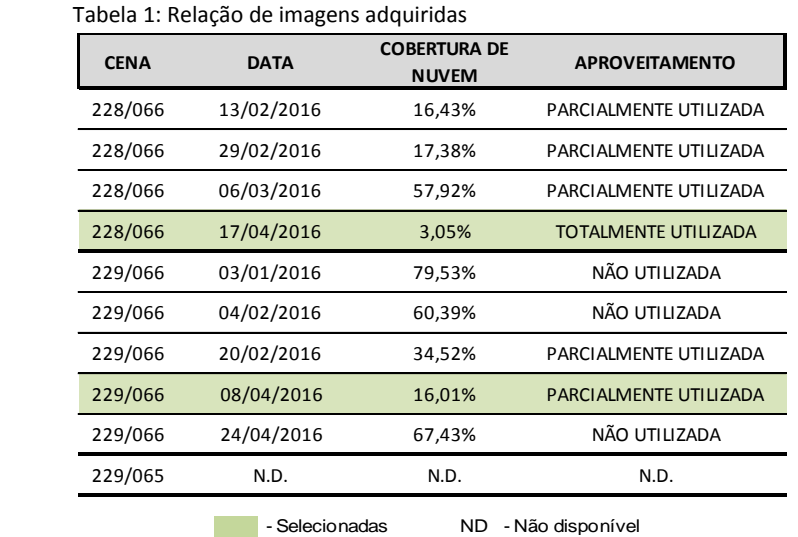

Após preparação e definição do mosaico de estudo foram inseridas as informações contidas no Banco de Dados da CHTP – 2015. Juntamente, foram inseridos os *shapefiles* de Embargos Ambientais, adquiridos junto ao site do IBAMA. Com estes dados, foi composta a armação de dados base para início da análise temporal comparativa entre o cenário anterior – 2015, e o atual.

A identificação dos possíveis focos de desmatamento e das intervenções antrópicas foi realizada utilizando técnicas de interpretação e identificação por sensoriamento remoto, buscando evidenciar as alterações da cobertura florestal, por meio de análises visuais, composições de bandas das imagens de satélite e técnicas de realce. Dentre as combinações, foram utilizadas as seguintes:

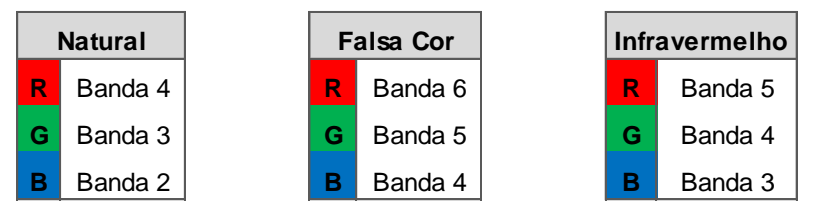

Figura 2: Combinações de bandas – Landsat-8

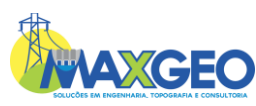

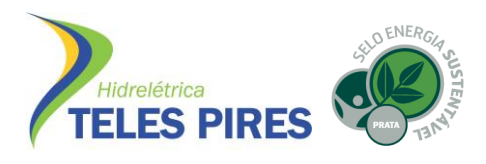

Para controle dos focos identificados, foram criados códigos individuais e inseridos em uma relação contendo todas as informações de localização e dimensão da área identificada.

Após constatação de nova área intervencionada, foram realizadas Notas Técnicas consolidando os dados e conclusões das análises.

#### <span id="page-10-0"></span>2.3.2. Elaboração das Notas Técnicas

Como parte complementar ao Monitoramento Remoto do Potencial Crescimento do Uso Agropecuário no Entorno e/ou Interior da Terra Indígena Kayabi e Terra Indígena Apiaká do Pontal e Isolados, constatada a identificação de possíveis focos de desmatamentos e/ou intervenções antrópicas, foram elaboradas Notas Técnicas individuais descrevendo as seguintes características: município, UF, local, código, coordenadas geográficas, data, área identificada, cena e tipo de intervenção. Além disso, foram inseridas análises comparativas de imagens entre os anos de 2015 e 2016, confirmando os fatos levantados.

As Notas Técnicas foram encaminhadas a coordenação da CHTP e compõem o ANEXO III.

#### <span id="page-10-1"></span>2.3.3. Consultas aos Órgãos Ambientais Responsáveis – Federal e Estaduais

Durante o período de monitoramento e elaboração do estudo, foram realizadas consultas junto aos órgãos ambientais responsáveis, buscando informações sobre novas ocorrências de embargos e autuações referentes às áreas monitoradas. As buscas foram divididas em órgãos federais e estaduais e foram realizadas através de pesquisas nos sites, por cartas/ofícios formais e visitas às sedes.

Foram realizadas consultas nos órgãos: IBAMA, SEMA/MT, SEMA/PA, e INTERMAT.

No IBAMA, foram adquiridas as listas das autuações ambientais por município e as listas e o *shapefile* dos embargos realizados nos municípios e Área de Estudo.

Nos órgãos SEMA/MT, SEMA/PA e INTERMAT foram realizados protocolos das cartas/ofícios com o pedido de fornecimento dos dados de embargos e autuações ambientais envolvendo a área de estudo.

Ainda, foi consultada a existência de CAR´s realizados nas áreas indígenas no SICAR/MT e SICAR/PA a partir da aplicação web Visualizador de Imóveis – SEMA/MT e Consulta no Mapa – SEMA/PA, disponibilizadas nos sites das secretarias.

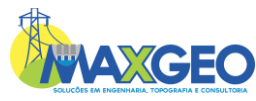

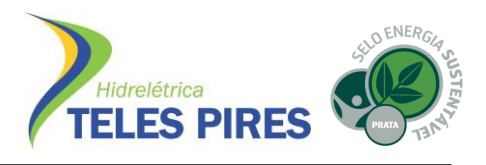

<span id="page-11-0"></span>2.3.4. Consultas com os Proprietários Atingidos Pela Área do Reservatório da UHE Teles Pires

Realizadas através de pesquisas individualizadas com os proprietários que foram atingidos diretamente pela área do reservatório da UHE Teles Pires, por meio do Controle de Propriedades fornecidos pela CHTP. Foram realizados contatos via telefone e/ou por visitas às sedes das propriedades e/ou contato direto com proprietários.

As consultas buscaram levantar informações sobre a utilização das áreas remanescentes das propriedades e aquisição de novas áreas e envolveram questionamentos sobre o tipo de uso e atividade desempenhada nas propriedades, intenção e/ou aquisição de novas áreas e sua localização e utilização dos valores das indenizações recebidas na negociação das propriedades.

#### <span id="page-11-1"></span>**3. RESULTADOS**

#### <span id="page-11-2"></span>3.1. Subprograma de Monitoramento Socioeconômico

Os dados referentes à mão de obra efetiva da UHE Teles Pires foram relacionados de acordo com a empresa contratante e mês sequente. As informações são representadas na Tabela 2:

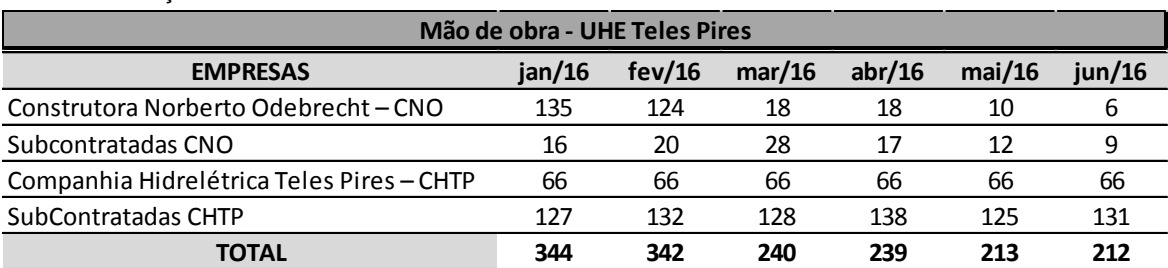

<span id="page-11-3"></span>Tabela 2: Relação de mão de obras – UHE Teles Pires

Em sequência, é demonstrado o andamento mensal, referente ao semestre vigente, do total de mão de obra efetiva da UHE Teles Pires.

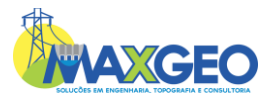

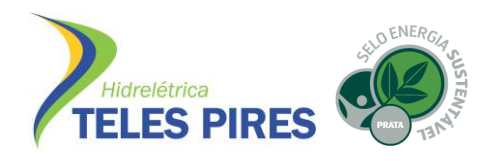

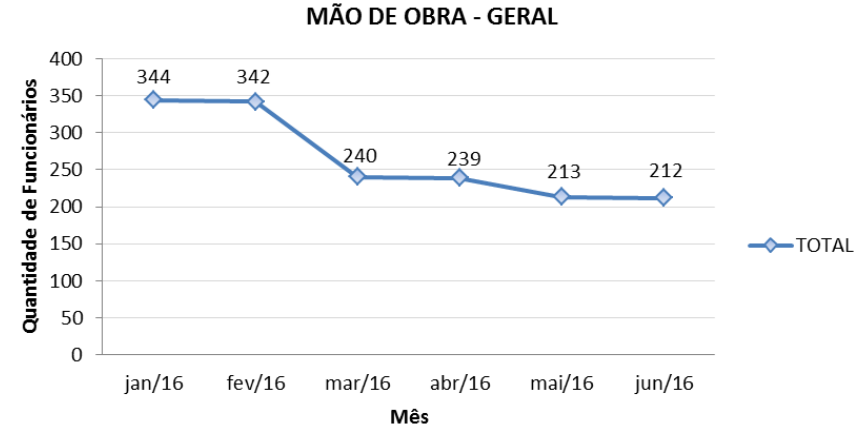

Figura 3: Análise geral da mão da obra efetiva da UHE Teles Pires

<span id="page-12-0"></span>Verifica-se que no mês de Janeiro, o número total de funcionários era de 344. Em Junho, o quantitativo foi reduzido para 212 funcionários, evidenciando uma diminuição de 38,37%. Ainda, pode-se visualizar que o período entre os meses de Fevereiro e Março aconteceu a maior diferença do número de funcionários, passando de 342 para 240, um redução de 29,82%.

Ainda, foi realizada a análise de acordo com a empresa contratante:

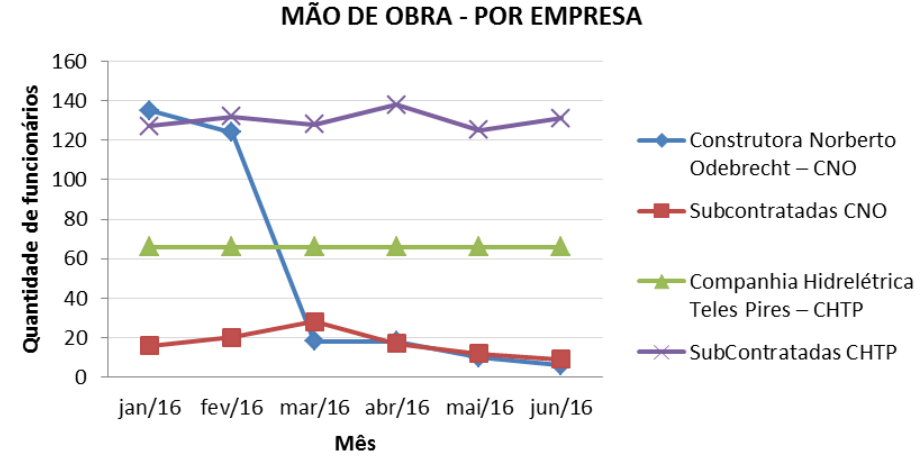

Figura 4: Análise da mão de obra da UHE Teles Pires - Por empresa

<span id="page-12-1"></span>Pode verificar que a quantidade de funcionários referentes à CNO e Subcontratadas da CNO foi reduzido de 135 para 6 e 16 para 9, respectivamente. Com relação às Subcontratadas da CHTP, o número de funcionários passou de 127 para 131. Sobre a CHTP, quantidade foi mantida (66%). Vale ressaltar que esse aumento se deu pelo início da execução de 03 programas vinculados ao PBA – Indígena da UHE Teles Pires.

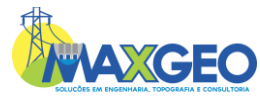

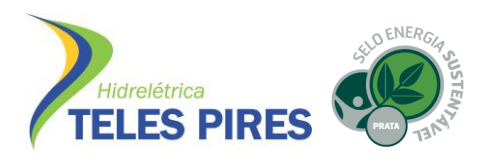

<span id="page-13-0"></span>3.2. Programa de Monitoramento das Atividades Minerárias em Terras Indígenas

<span id="page-13-1"></span>3.2.1. Levantamento dos Processos Minerários Existentes na Área de Estudo

Na área das três etnias indígenas que se encontram à jusante do barramento da UHE Teles Pires, segundo informações coletadas no SIGMINE, foram verificados 23 processos minerários situados parcial ou totalmente no rio Teles Pires, sendo:

| <b>PROCESSO</b>                  | ÁREA<br>(ha) | ÚLTIMO EVENTO                                                                         | <b>TITULAR DO PROCESSO</b>                 |  |  |  |  |  |
|----------------------------------|--------------|---------------------------------------------------------------------------------------|--------------------------------------------|--|--|--|--|--|
| <b>REQUERIMENTO DE PESQUISA</b>  |              |                                                                                       |                                            |  |  |  |  |  |
| 751.982/1996                     | 10000        | 619 - Requerimento de Pesquisa/Processo Situado<br>em Área Indígena em 22/11/2002     | Mineração Aurizona S.A.                    |  |  |  |  |  |
| 750.392/1996                     | 10000        | 157 - Requerimento de Pesquisa /Desistência<br>Homologada Publicada em 11/11/2009     | Homestake do Brasil S.A.                   |  |  |  |  |  |
| 751.983/1996                     | 10000        | 619 - Requerimento de Pesquisa / Processo<br>Situado em Área Indígena em 22/11/2002   | Mineração Aurizona S.A.                    |  |  |  |  |  |
| 857.943/1996                     | 10000        | 619 - Requerimento de Pesquisa / Processo<br>Situado em Área Indígena em 22/11/2002   | Vale S.A.                                  |  |  |  |  |  |
| 857.950/1996                     | 10000        | 619 - Requerimento de Pesquisa / Processo<br>Situado em Área Indígena em 22/11/2002   | Vale S.A.                                  |  |  |  |  |  |
| 750.399/1996                     | 10000        | 157 - Requerimento de Pesquisa / Desistência<br>Homologada Publicada em 11/11/2009    | Homestake do Brasil S.A.                   |  |  |  |  |  |
| 857.974/1996                     | 10000        | 619 - Requerimento de Pesquisa / Processo<br>Situado em Área Indígena em 22/11/2002   | Vale S.A.                                  |  |  |  |  |  |
| 859.002/1996                     | 10000        | 619 - Requerimento de Pesquisa / Processo<br>Situado em Área Indígena em 18/11/2002   | Vale S.A.                                  |  |  |  |  |  |
| 857.970/1996                     | 10000        | 619 - Requerimento de Pesquisa / Processo<br>Situado em Área Indígena em 22/11/2002   | Vale S.A.                                  |  |  |  |  |  |
| 857.977/1996                     | 10000        | 619 - Requerimento de Pesquisa / Processo<br>Situado em Área Indígena em 22/11/2002   | Vale S.A.                                  |  |  |  |  |  |
| 857.947/1996                     | 10000        | 619 - Requerimento de Pesquisa / Processo<br>Situado em Área Indígena em 22/11/2002   | Vale S.A.                                  |  |  |  |  |  |
| 857.939/1996                     | 10000        | 619 - Requerimento de Pesquisa / Processo<br>Situado em Área Indígena em 22/11/2002   | Vale S.A.                                  |  |  |  |  |  |
| 859.003/1996                     | 10000        | 619 - Requerimento de Pesquisa / Processo<br>Situado em Área Indígena em 18/11/2002   | Vale S.A.                                  |  |  |  |  |  |
| 866.176/2013                     | 5073,03      | 136 - Requerimento de Pesquisa /Documento<br>Diverso Protocolizado em 12/04/2016      | Aparecido Gomes                            |  |  |  |  |  |
| 866.398/2014                     | 9784,18      | 100 - Requerimento de Pesquisa / Requerimento<br>Pesquisa Protocolizado em 17/04/2014 | Aparecido Gomes                            |  |  |  |  |  |
| REQUERIMENTO DE LAVRA GARIMPEIRA |              |                                                                                       |                                            |  |  |  |  |  |
| 751.623/1996                     | 50           | 333 - Requerimento PLG/Requerimento Lavra<br>Garimpeira protocolizado em 09/10/1996   | Herminio Alves dos Santos                  |  |  |  |  |  |
| 867.052/2011                     | 55,43        | 793 - Requerimento PLG /Documento diverso<br>protocolizado em 07/04/2014              | Cooperativa dos Garimpeiros da<br>Amazônia |  |  |  |  |  |
| 866.249/2012                     | 25,97        | 333 - Requerimento PLG / Requerimento Lavra<br>Garimpeira protocolizado em 12/04/2012 | Cooperativa dos Garimpeiros da<br>Amazônia |  |  |  |  |  |

<span id="page-13-2"></span>Tabela 3: Relação de Processos Minerários na Área de Estudo - SIGMINE

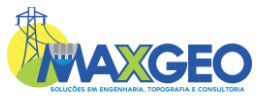

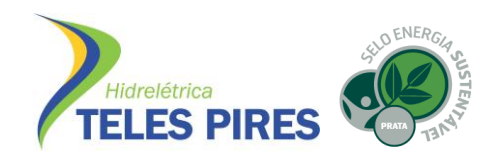

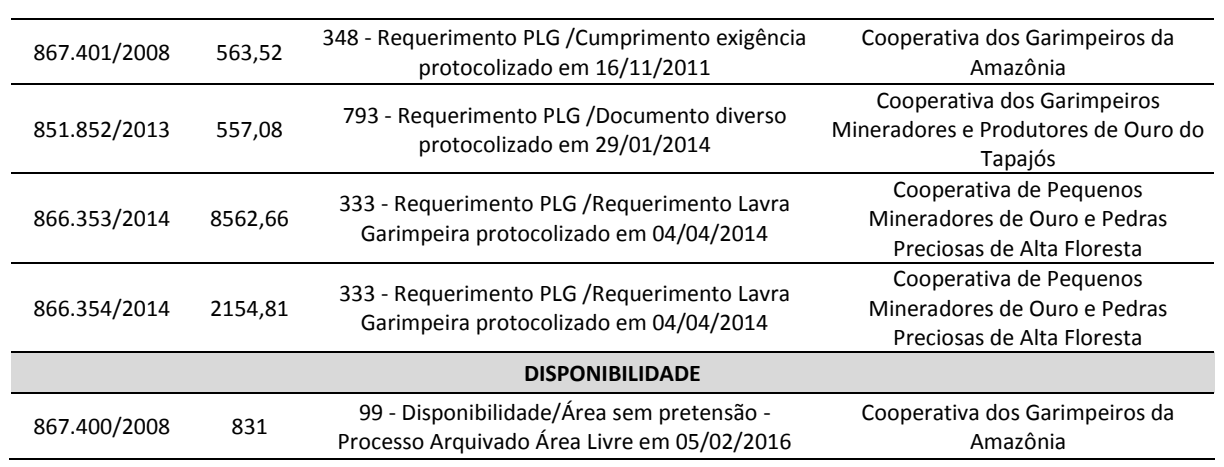

Em análise, foram verificados 15 processos minerários em fase de Requerimento de Pesquisa, 7 processos em fase de Requerimento de Lavra Garimpeira e 1 está em fase de Disponibilidade.

O Mapa da localização dos processos minerários – 2016 está inserido no ANEXO I.

#### 3.2.2. Atualização dos processos minerários

Através da pesquisa no Cadastro Mineiro (DNPM) e Diário Oficial, foram observadas 4 alterações nos andamentos dos processos existentes nas áreas indígenas em relação aos resultados apresentados no relatório semestral RS02.

O processo nº 866.103/2010, em fase de disponibilidade, que possuía área nula e era apresentado com duplicidade em relação ao processo de mesmo número com 1,86 ha, saiu da base de dados do SIGMINE e está inativo no Cadastro Mineiro. Também houve o arquivamento do processo 867.400/2008, em fase de Disponibilidade.

No mês de abril houve duas alterações nos andamentos de dois processos. Os processos 866.176/2013 e 866.103/2010, em fase de Requerimento de Pesquisa e Disponibilidade, tiveram documentações diversas protocolizadas em 12/04/2016 e 28/04/2016, respectivamente. Os demais processos não sofreram quaisquer alterações.

#### 3.2.3. Vistorias de campo

No dia 28 de janeiro de 2016 foi realizado pela equipe da empresa VERACRUZ um sobrevoo em toda a extensão das terras indígenas Kayabi e Munduruku no rio Teles Pires, a fim de catalogar as balsas de ouro existentes na área.

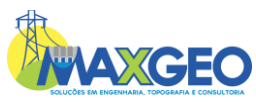

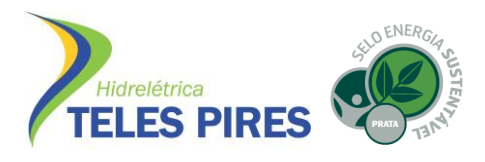

No momento da vistoria, foram identificadas 3 balsas de ouro inseridas ao longo do rio Teles Pires, especificamente dentro da área da TI Kayabi (Figura 5). Ressalta-se, que todas as balsas estavam atracadas no continente. As coordenadas das balsas estão apresentadas na Tabela 4.

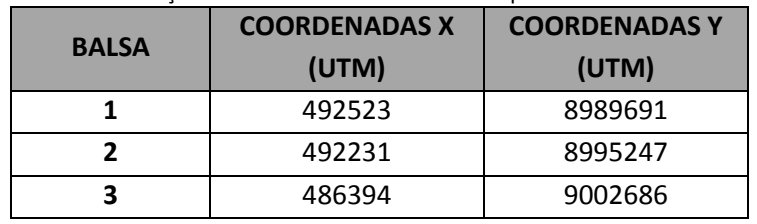

#### <span id="page-15-1"></span>Tabela 4: Localização das balsas identificadas na campanha de Janeiro de 2016

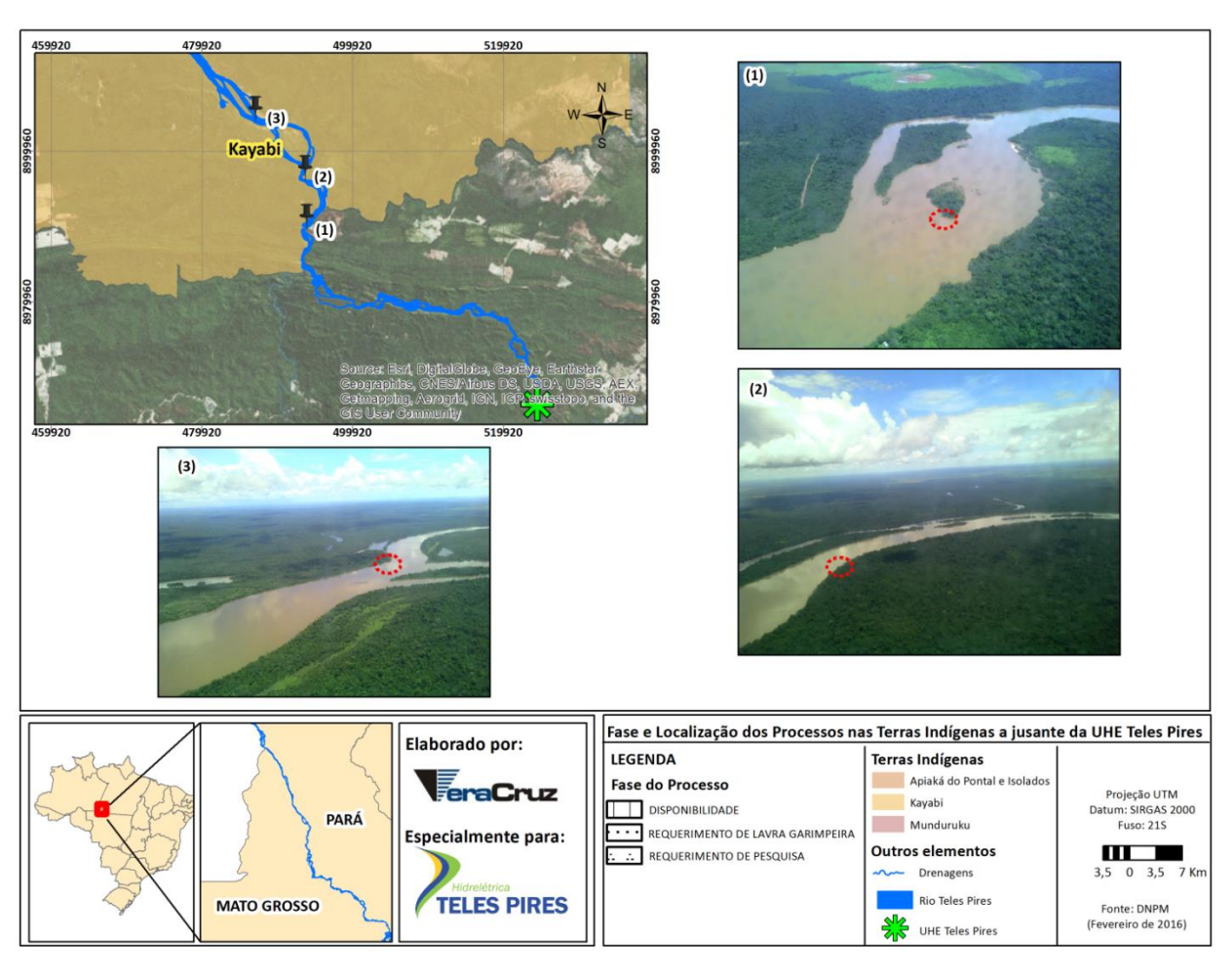

<span id="page-15-0"></span>Figura 5: Localização das balsas de ouro ao longo do rio Teles Pires, na área indígena Kayabi - Janeiro de 2016

No decorrer de todas as campanhas, realizadas antes e após o enchimento do reservatório constatou-se que a quantidade de balsas de ouro presentes na Terra Indígena foi similar. Portanto, não foi identificada nenhuma interferência ou pressão territorial nas Terras Indígenas exercidas pelas atividades minerárias em decorrência da formação do reservatório da UHE Teles Pires.

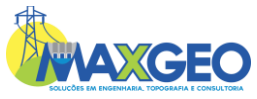

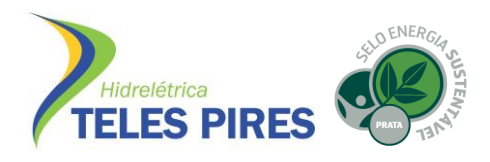

- 3.3. Programa de Monitoramento das Terras Indígenas
- <span id="page-16-0"></span>3.3.1. Monitoramento Remoto da Área do Entorno e Interior da Terra Indígena Kayabi e Terra Indígena Apiaká do Pontal e Isolados

Durante o período de estudo, foram realizadas varreduras ao longo de toda a área de estudo e que somadas às técnicas de sensoriamento remoto, puderam identificar possíveis novas atividades antrópicas. Os indícios verificados possuem características comuns entre os anteriormente verificados e são passíveis de identificação quando submetidos às alternâncias entre composições de bandas das imagens, ressaltando alterações da cobertura florestal. As principais características identificadas foram: evidências de desmatamentos da cobertura vegetal, abertura de estradas de acesso e a realização do uso alternativo do solo.

Foram identificados 8 novas ocorrências de possíveis focos de desmatamentos e/ou intervenções antrópicas, que somadas representam uma área de 810,97 ha. Quanto à localização, todas estão inseridas na Área de Estudo. Cada ocorrência foi identificada com um código exclusivo. A seguir, a Tabela 5 demonstra os dados individuais de cada ocorrência:

|       |        | CÓDIGO ÁREA (ha) LOCALIZAÇÃO | <b>MUNICÍPIO</b>                 | UF |
|-------|--------|------------------------------|----------------------------------|----|
| 5     | 77.43  | Área de Estudo               | Jacareacanga                     | PA |
| 6     | 487,16 | Área de Estudo               | Jacareacanga                     | PA |
| 8     | 10,39  | Área de Estudo               | Jacareacanga                     | PA |
| 9     | 51,79  | Área de Estudo               | Paranaíta                        | MT |
| 15    | 46,79  | Área de Estudo               | Apiacás                          | MT |
| 19    | 68,40  |                              | Área de Estudo Nova Bandeirantes | MT |
| 29    | 37,08  | Área de Estudo               | Apiacás                          | MT |
| 30    | 31,93  | Área de Estudo               | Apiacás                          | MT |
| TOTAL | 810.97 | $\ast$                       | *                                | *  |

<span id="page-16-1"></span>Tabela 5: Listagem de intervenções antrópicas identificadas

Após a identificação das intervenções, foram realizadas análises comparativas entre os dados contidos na Base de Dados Existentes – 2015, buscando avaliar as evoluções das alterações da cobertura vegetal. Na sequência seguem especificações da análise:

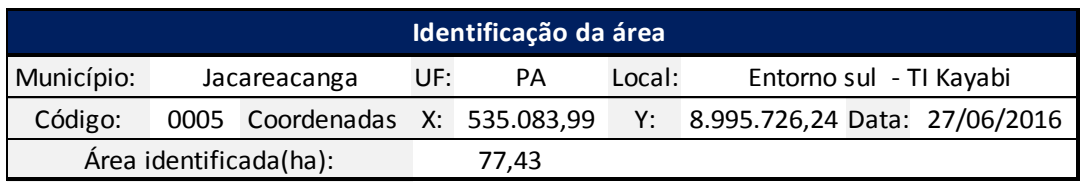

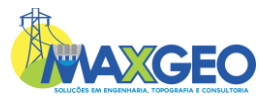

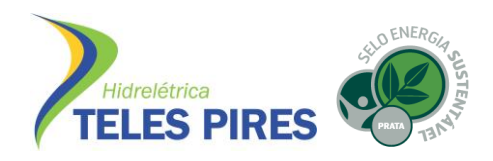

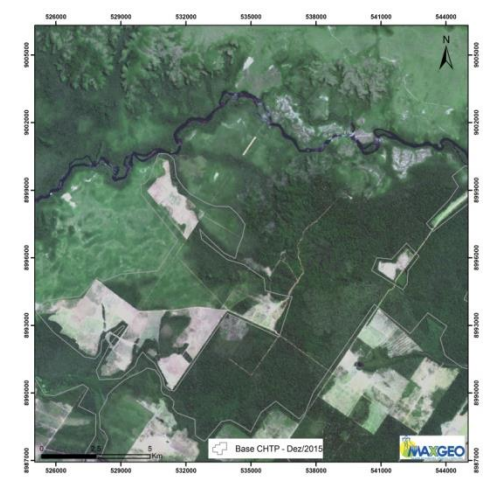

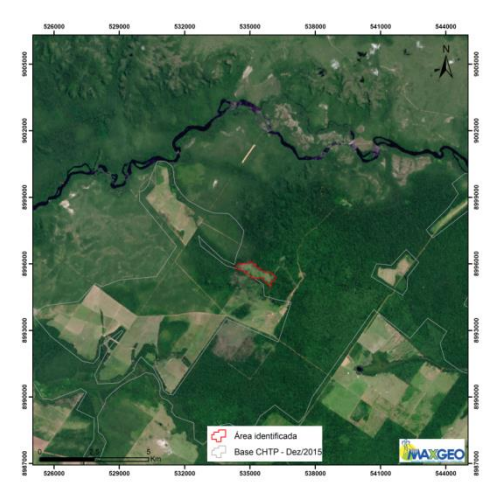

Fonte: CHTP – Satélite Landsat-8 – 2015 Fonte: INPE – Satélite Landsat-8 – 17/04/2016

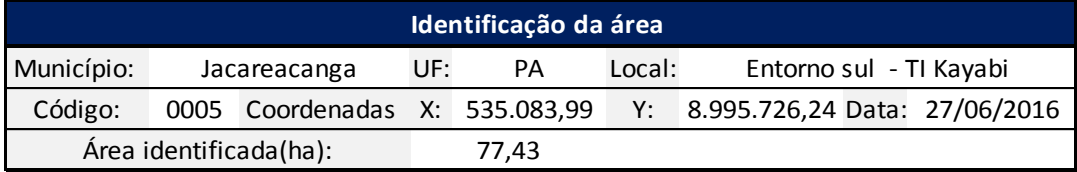

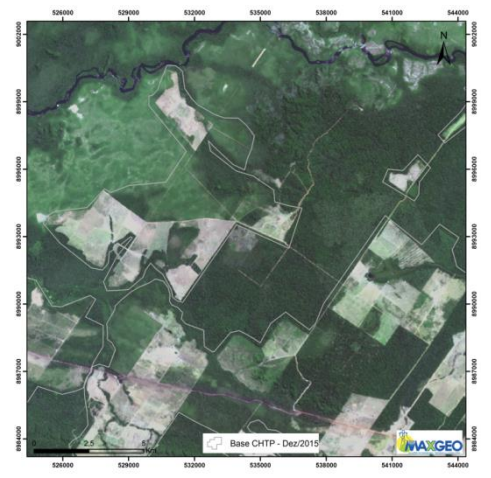

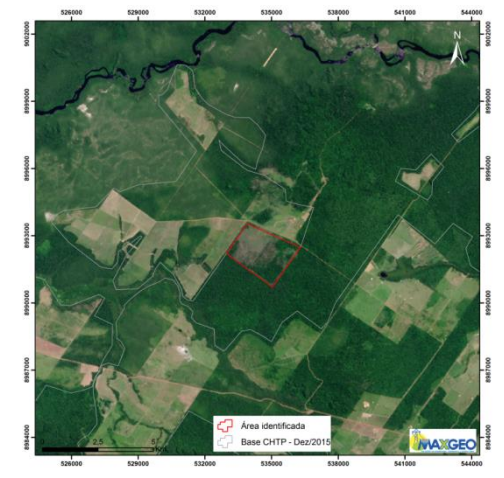

Fonte: CHTP – Satélite Landsat-8 – 2015 Fonte: INPE – Satélite Landsat-8 – 17/04/2016

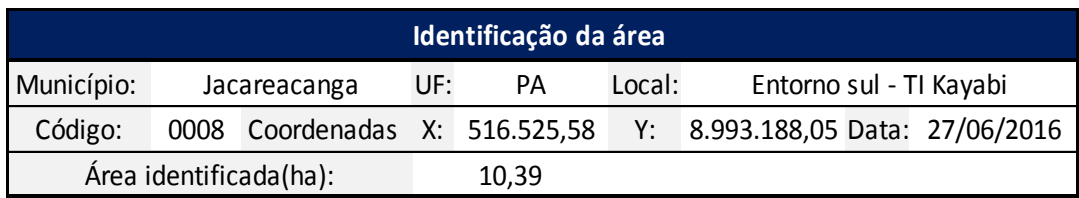

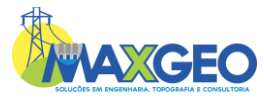

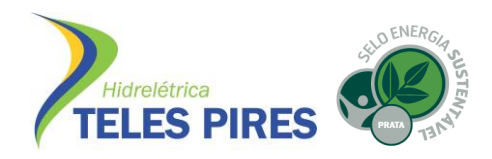

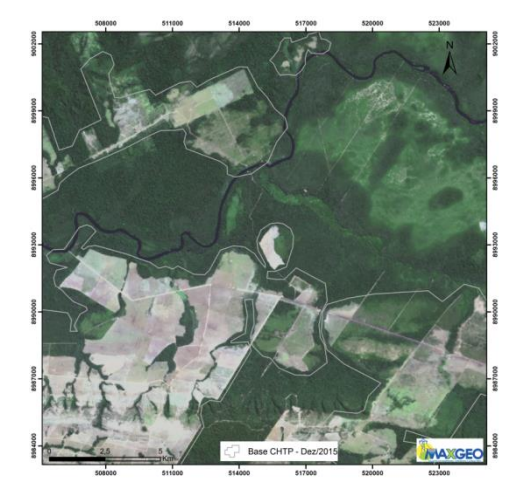

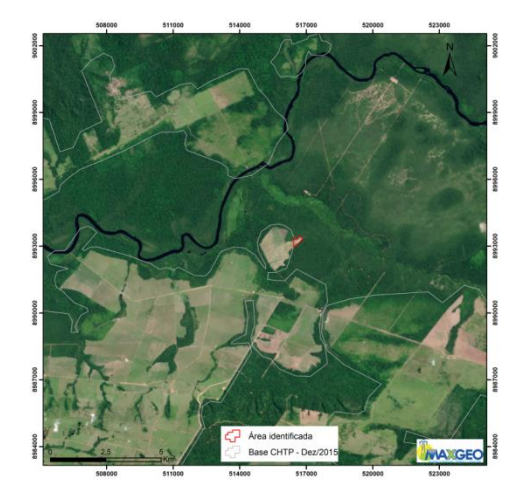

Fonte: CHTP – Satélite Landsat-8 – 2015 Fonte: INPE – Satélite Landsat-8 – 17/04/2016

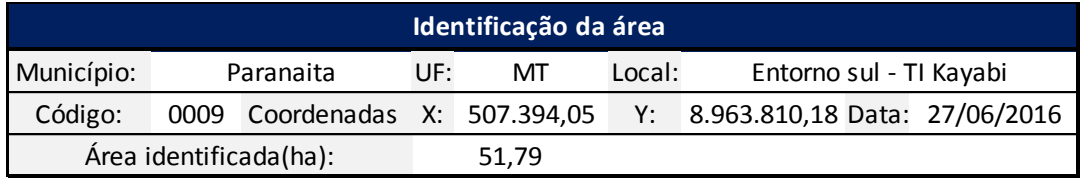

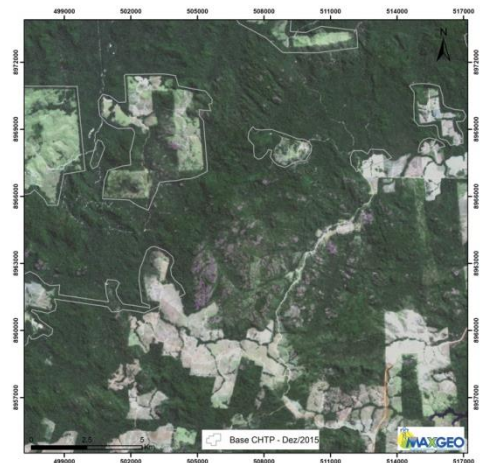

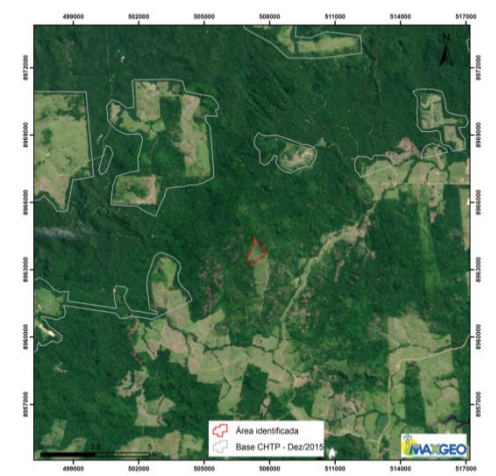

Fonte: CHTP – Satélite Landsat-8 – 2015 Fonte: INPE – Satélite Landsat-8 – 17/04/2016

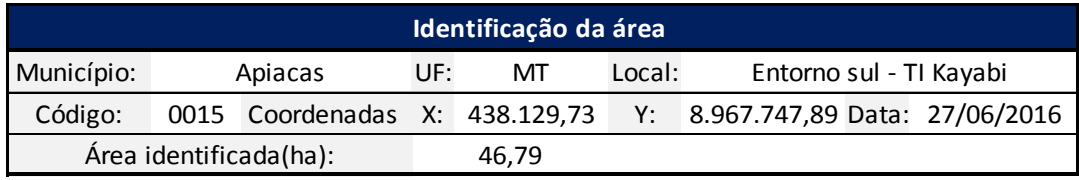

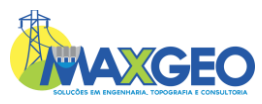

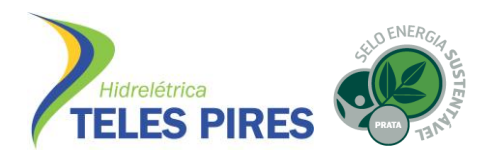

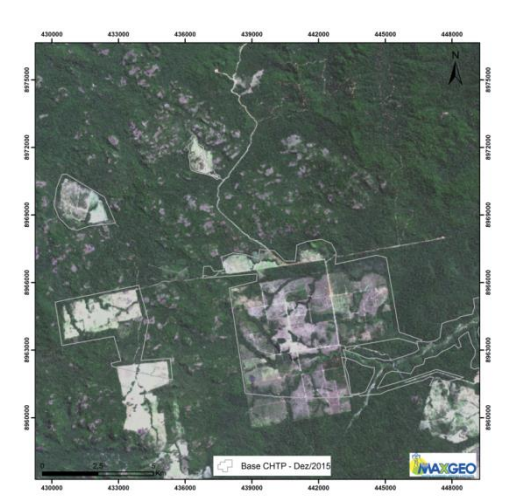

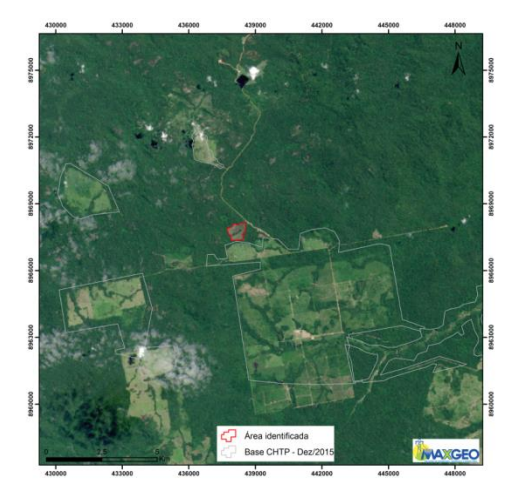

Fonte: CHTP – Satélite Landsat-8 – 2015 Fonte: INPE – Satélite Landsat-8 – 17/04/2016

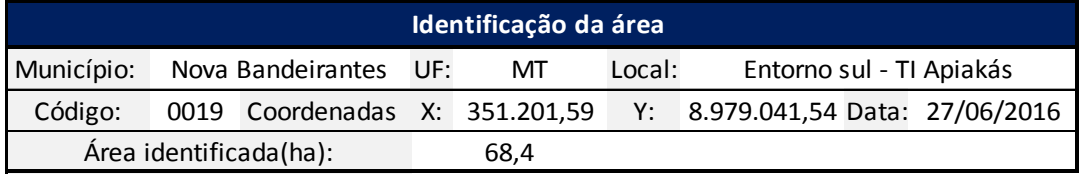

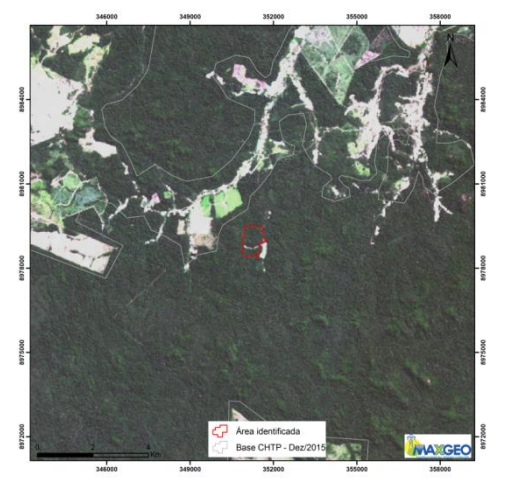

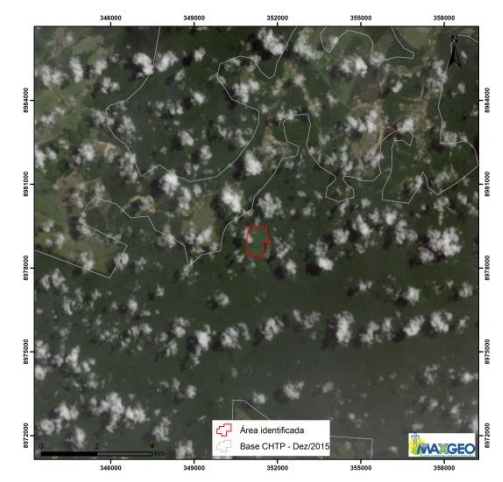

Fonte: CHTP – Satélite Landsat-8 – 2015 Fonte: INPE – Satélite Landsat-8 – 08/04/2016

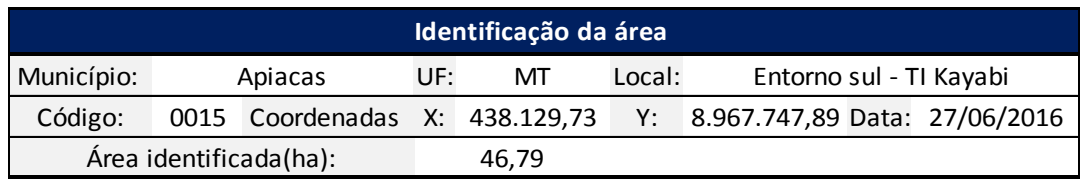

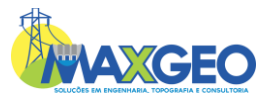

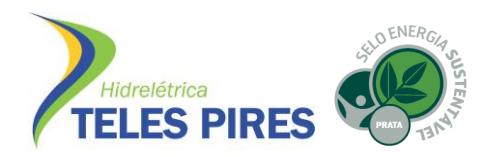

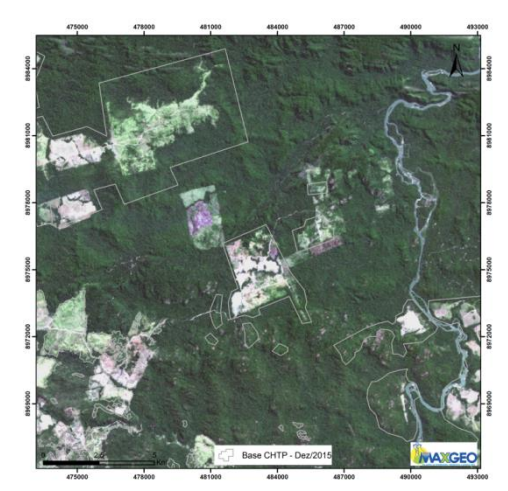

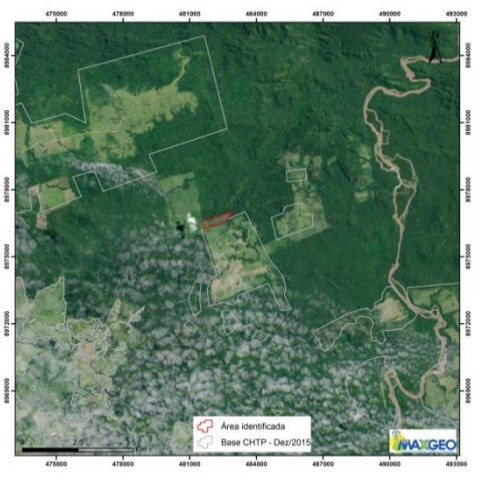

Fonte: CHTP – Satélite Landsat-8 – 2015 Fonte: INPE – Satélite Landsat-8 – 17/04/2016

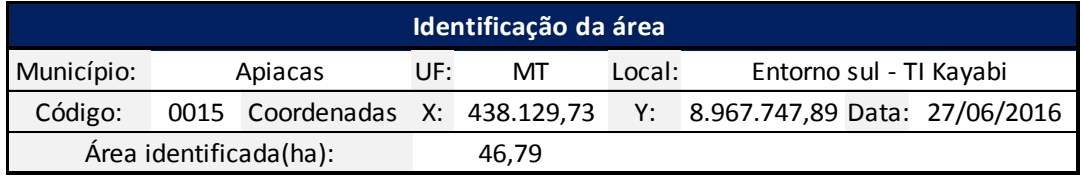

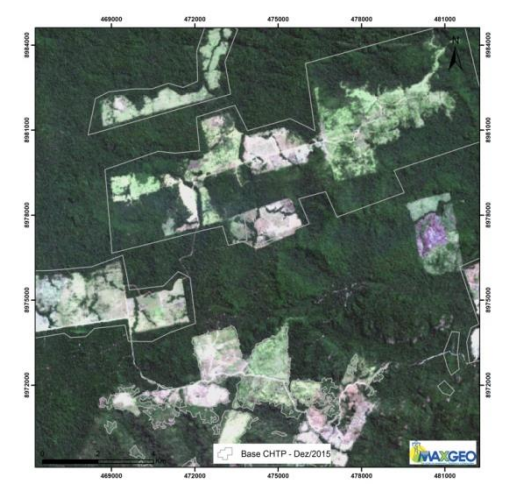

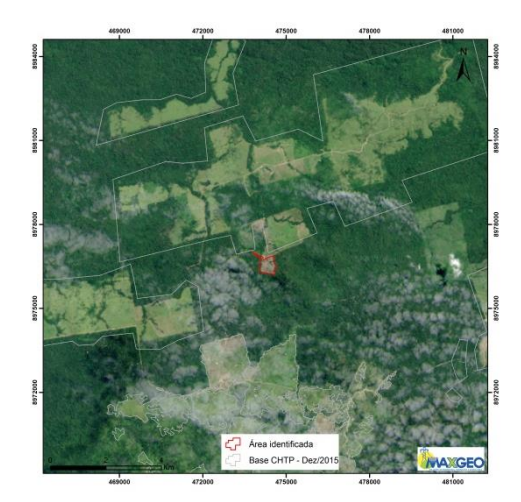

Fonte: CHTP – Satélite Landsat-8 – 2015 Fonte: INPE – Satélite Landsat-8 – 17/04/2016

Além das informações de cada foco identificado, foi possível observar que dentre as 8 áreas que sofreram algum tipo de intervenção, 6 são contíguas às áreas anteriormente identificadas e 2 estão localizadas em suas proximidades. Tal fato demonstra a continuidade das atividades antrópicas sendo realizadas na área em estudo.

O Mapa de Focos de Desmatamento e Atividades Antrópicas - 2016 está inserido no Anexo II.

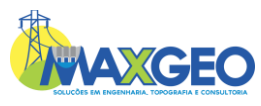

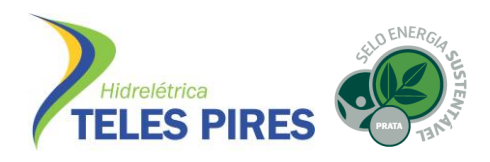

#### <span id="page-21-0"></span>3.3.2. Análise Evolutiva

Na sequência, foram realizadas as análises comparativas envolvendo os dados levantados no período de 01/2016 a 06/2016 – Dados atuais, e a base de dados fornecida pela CHTP – 2015. A seguir, as Tabelas 6 e 7 demonstram os valores históricos das áreas desmatadas e a os valores de desmatamento acumulados por ano, respectivamente:

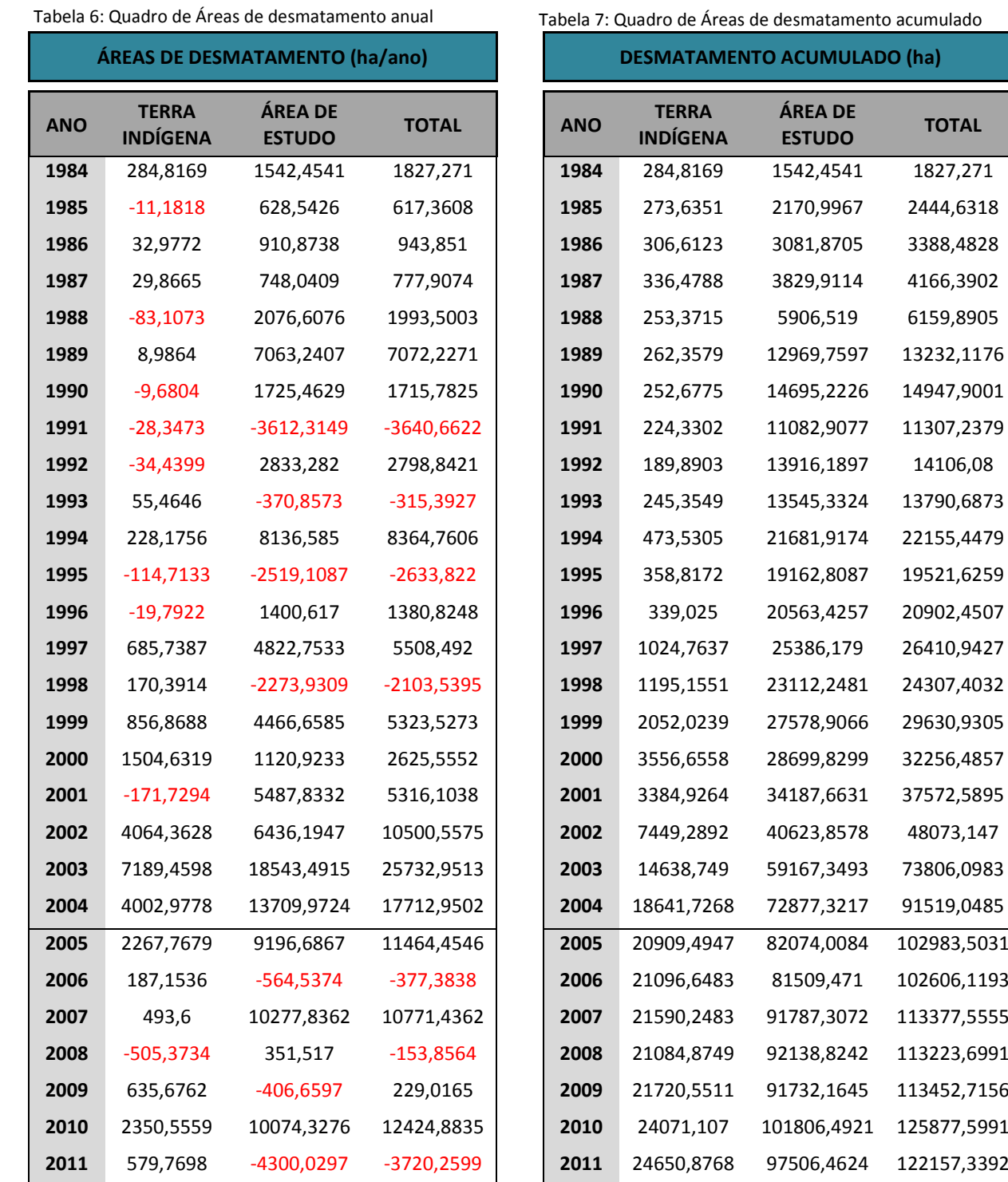

<span id="page-21-1"></span>

<span id="page-21-2"></span>

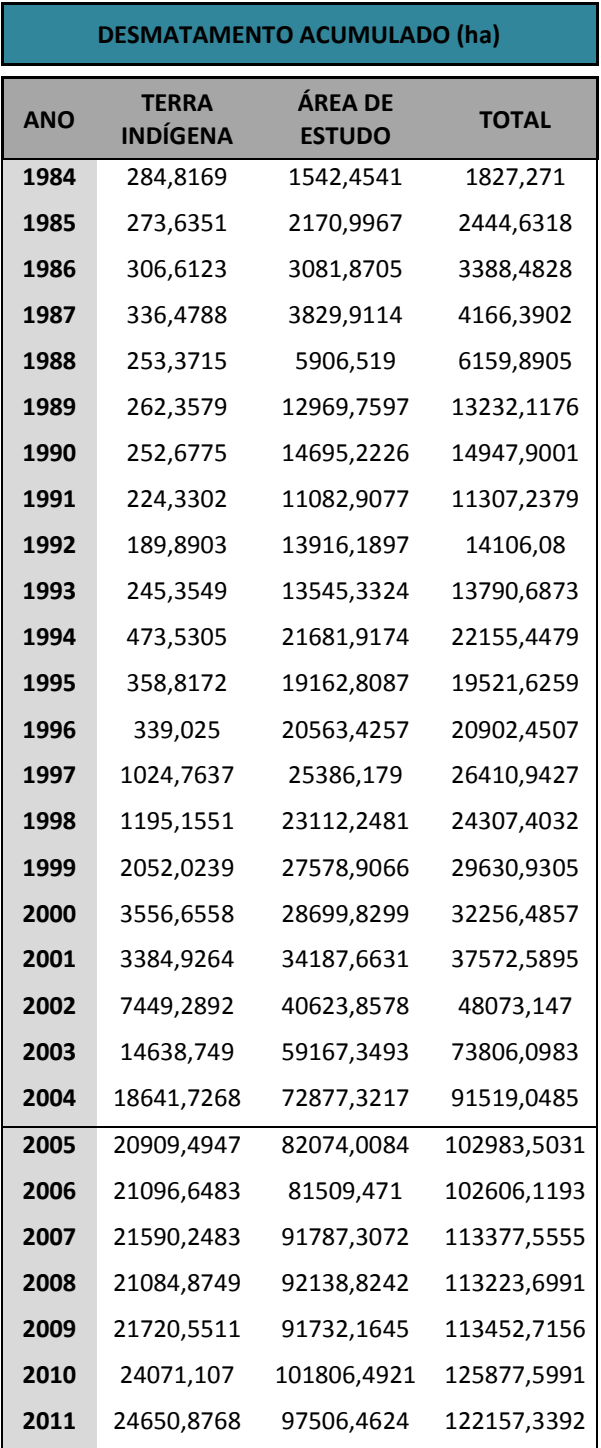

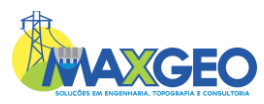

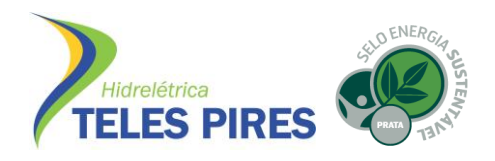

#### **P.45 – Programa de Proteção e Integridade Territorial**

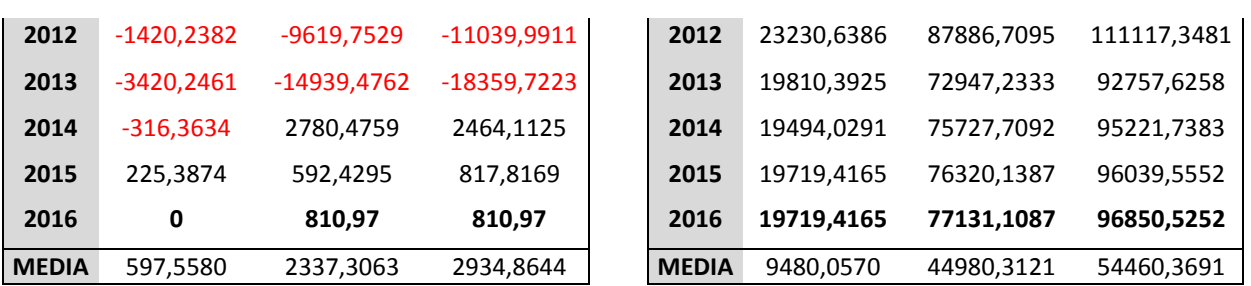

Em análise a Tabela 6**,** é possível visualizar que o valor da Área Total Desmatada no ano de 2016 foi de 810,97 ha. O valor encontrado é inferior à média total de desmatamento anual de 2.934,8644 ha/ano. Ainda, pode-se verificar que o valor de desmatamento na área de estudo – 810,97 ha, também está abaixo da média anual – 2.337,3063 ha/ano, porém sofreu um acréscimo de aproximadamente 36,89% com relação ao ano anterior. Não foram verificados novos focos de desmatamento no interior das Terras Indígenas.

Quanto à Tabela 7, é possível verificar que o valor acumulado da área desmatada do ano de 2016 é igual a 96.850,5252 ha, evidenciando um aumento de aproximadamente 0,84% com relação ao ano de 2015 – 96.039,5552 ha.

A seguir, as Figuras 6 e 7 representam os resultados das análises de Evolução de Desmatamento Anual e Desmatamento Acumulado.

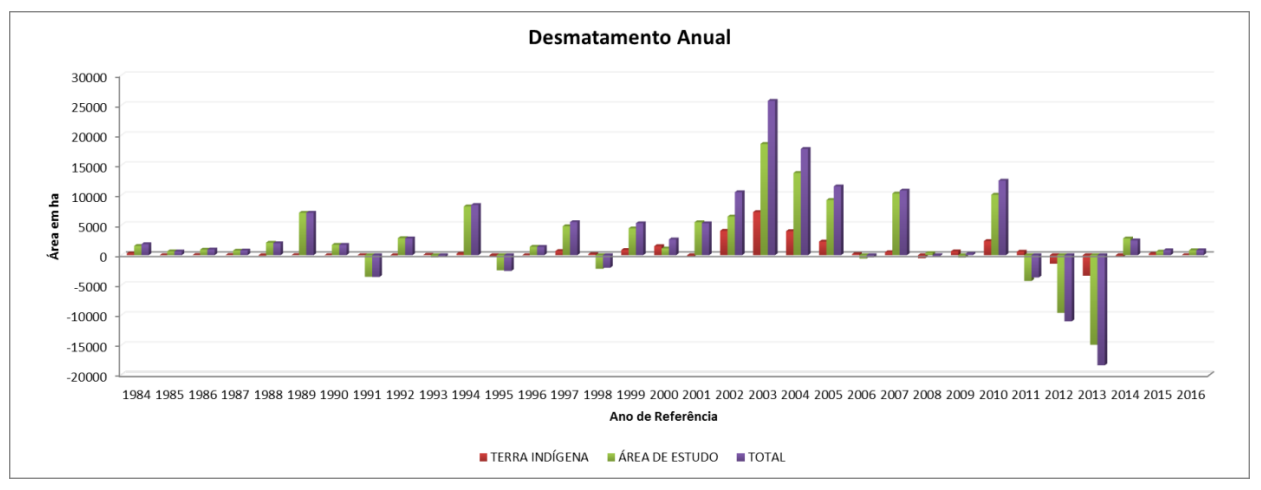

<span id="page-22-0"></span>Figura 6: Evolução de Desmatamento Anual

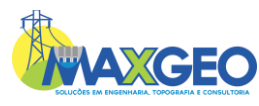

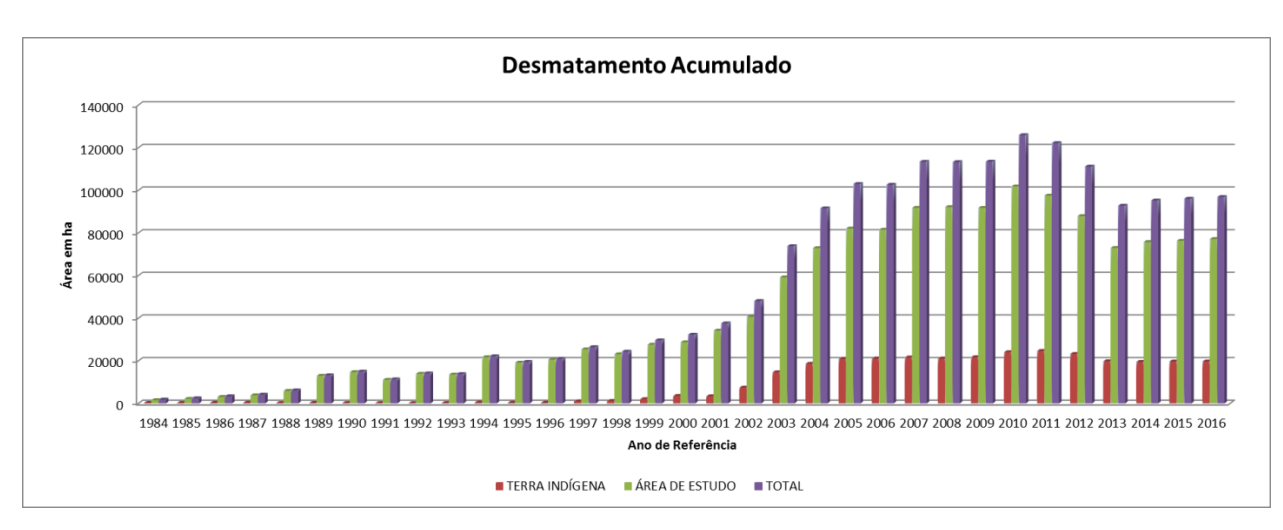

Figura 7; Evolução do Desmatamento Acumulado

<span id="page-23-4"></span>O Mapa de Evolução do Desmatamento – 2016 está incluído no Anexo IV.

#### <span id="page-23-0"></span>3.4. Consulta aos órgãos ambientais

As consultas junto aos órgãos ambientais responsáveis foram realizadas através de pedidos formais (cartas e ofícios) e através das plataformas on-line disponibilizadas. Foram realizadas consultas nos órgãos: IBAMA, SEMA/MT, SEMA/PA e INTERMAT.

#### <span id="page-23-1"></span>3.4.1. Órgão federal - IBAMA

As consultas junto ao IBAMA foram realizadas através da plataforma on-line disponibilizada no site do órgão. Foram adquiridas as planilhas contendo a relação e as descrições dos embargos e de autuações ambientais ocorridas por municípios e o arquivo no formato *shapefile* referente aos embargos localizados dentro da área de estudo.

As análises foram realizadas de duas formas: na área de estudo e por municípios.

#### <span id="page-23-2"></span>3.4.1.1. Embargos

#### <span id="page-23-3"></span>3.4.1.1.1. Área de Estudo

Na análise envolvendo a Área de Estudo, foi realizado o estudo comparativo entre os *shapefiles*  da Base de dados de 2015 e o adquirido no site do IBAMA, onde foram verificadas 36 novas ocorrências de embargos, sendo 21 embargos no município de Apiacás, 11 em Jacareacanga, 3 em Nova Bandeirantes e 1 em Paranaíta.

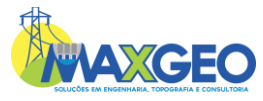

ľ

Hidrelétrica **TELES PIRE**  O ENERG

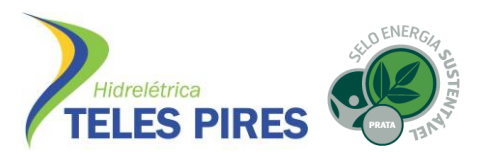

Quanto à localização na Área de Estudo, foram realizados 25 embargos na TI Kayabi e 11 na Área de Entorno. Não foram verificadas ocorrências na TI Apiaká do Pontal e Isolados.

O Mapa de Evolução das Áreas Embargadas pelo IBAMA – 2016 e a planilha contendo a Relação de Embargos Realizados pelo IBAMA na Área de Estudo – 2016, estão inseridas no ANEXO V e VI respectivamente.

# <span id="page-24-0"></span>3.4.1.1.2. Municípios

Com relação aos embargos realizados nos municípios envolvidos total ou parcialmente pela Área de Estudo, foram verificados 106 registros inseridos na listagem do IBAMA, referentes ao ano de 2016, sendo 46 embargos referentes ao município de Nova Bandeirantes, 38 em Cotriguaçu, 12 em Apiacás, 7 em Paranaíta e 3 em Jacareacanga.

A planilha contendo a Relação de Embargos Realizados pelo IBAMA – 2016 nos municípios, consta no ANEXO VII.

# <span id="page-24-1"></span>3.4.1.2. Autuações Ambientais

Com relação às autuações ambientais, foram verificadas 25 autuações realizadas no ano de 2016, sendo distribuídas nos seguintes municípios: 9 em Paranaíta, 8 em Nova Bandeirantes, 7 em Cotriguaçu e 1 em Apiacás. Não foram verificadas autuações ambientais no município de Jacareacanga.

Os Relatórios de Autuações Ambientais – IBAMA – 2016 estão inseridos no ANEXO VIII.

#### <span id="page-24-2"></span>3.4.2. Estaduais

#### <span id="page-24-3"></span>3.4.2.1. Embargos e Autuações Ambientais

Os órgãos ambientais SEMA/MT e SEMA/PA, não disponibilizaram para consulta on-line as informações de embargos e autuações realizadas no ano de 2016. Desta forma, as consultas foram realizadas através de cartas e/ou ofícios formais junto aos responsáveis pelas entidades. Ressalta-se que as secretarias ainda não retornaram as solicitações realizadas.

As cartas/ofícios enviados para consulta estão inseridas no ANEXO IX.

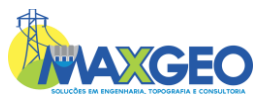

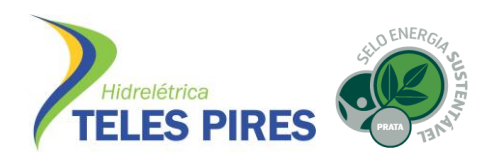

#### <span id="page-25-0"></span>3.4.2.2. Cadastro Ambiental Rural – CAR

Os órgãos ambientais estaduais SEMA/MT e SEMA/PA, não disponibilizam as poligonais dos CAR´s realizados em seus territórios para *download*. Sendo assim, a exemplo das áreas de embargos e autuações ambientais, foram realizadas consultas formais por meio de cartas/ofícios junto às secretárias, porém ainda não se obteve retorno das entidades.

Quanto às consultas na aplicação *web*, a Tabela 8 demonstra os cadastros visualizados:

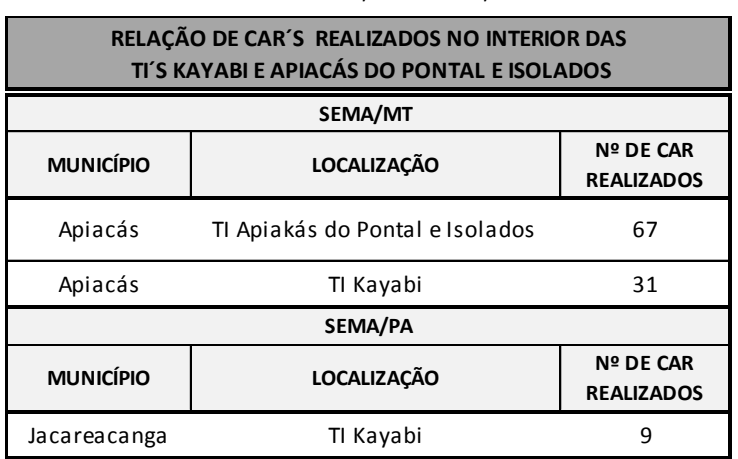

<span id="page-25-3"></span>Tabela 8: CAR´s identificados - SEMA/MT e SEMA/PA

Foram coletadas imagens ("*screenshot*") das aplicações *web* demonstrando a localização das poligonais dos CAR´s e estão inseridas no ANEXO X. A carta/ofício enviada está inserida no ANEXO IX.

#### <span id="page-25-1"></span>3.4.3. INTERMAT

Foi realizada consulta formal, por meio de carta/ofício junto a INTERMAT buscando informações de emissões de títulos dominiais na Área de Estudo. Porém, não se obteve retorno do órgão.

A carta/ofício enviada para consulta está inserida no ANEXO XI.

<span id="page-25-2"></span>3.5. Consultas com os proprietários atingidos pela área do reservatório da UHE Teles Pires

As consultas buscaram obter informações sobre possíveis aquisições de novas áreas rurais e a migração dos proprietários para áreas no interior da Área de Estudo.

Dos 64 proprietários contatados somente 7 adquiriram novos imóveis, porém nenhum no interior da Área de Estudo.

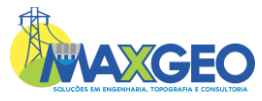

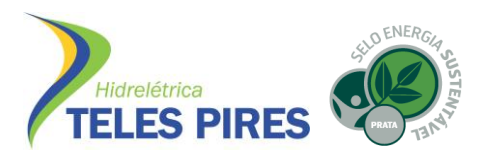

A listagem completa das informações dos contatos realizados está inserida no ANEXO XII.

#### <span id="page-26-0"></span>**4. CONSIDERAÇÕES FINAIS**

<span id="page-26-1"></span>4.1. Subprograma de Monitoramento Socioeconômico

Através do Programa, foi possível verificar que ao longo do primeiro semestre, houve uma variação no número de funcionários no quadro de mão de obra das empresas, resultando em uma diminuição de 38,37%, sendo equivalente a 132 funcionários.

Não foi observada relação entre às alterações da quantidade de funcionários e as intervenções antrópicas nas áreas de TI´s. Aparentemente, não houveram pressões ocasionadas pela redução do quadro de mão de obra da UHE Teles Pires.

<span id="page-26-2"></span>4.2. Programa de Monitoramento das Atividades Minerárias em Terras Indígenas

As análises demonstraram que houveram 4 atualizações nos processos minerários no sistema SIGMINE e Cadastro Mineiro do DNPM entre os meses de Janeiro e Fevereiro de 2016.

Em relação às atividades de campo, no dia 28 de janeiro de 2016, foi realizado um sobrevoo na área indígena, onde foram identificadas 3 balsas ao longo do rio Teles Pires, dentro da TI Kayabi.

As atividades previstas para o presente monitoramento foram concluídas, sendo que todos os objetivos foram alcançados de forma satisfatória. Constatou-se que não houve pressão territorial nas Terras Indígenas pelas atividades minerárias em decorrência do enchimento do reservatório da UHE Teles Pires.

#### <span id="page-26-3"></span>4.3. Programa de Monitoramento das Terras Indígenas

As atividades realizadas no Programa demonstraram que as intervenções antrópicas na Área de Estudo estão concentradas na Área de Entorno das TI´s e possuem características semelhantes quando analisadas conjuntamente. As evidências são de desmatamentos da cobertura vegetal, abertura de estradas de acesso e a realização do uso alternativo do solo. Ainda, não foram identificadas intervenções antrópicas nas áreas das TI´s, porém ressalta-se que grande parte da área monitorada estava com grande cobertura de nuvens, impossibilitando a identificação e caracterização do uso e ocupação da área.

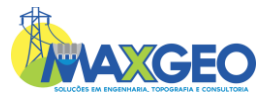

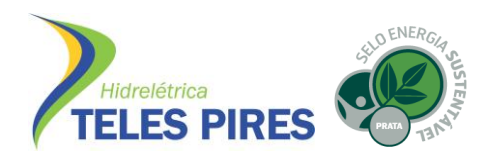

Com relação ao quantitativo acumulado de áreas intervencionadas - 2016, os estudos demonstraram valores abaixo das tendências anuais e também da média histórica do Programa, sendo verificado o aumento de 0,84% com relação a 2015, equivalentes a 810,97ha.

As intervenções identificadas (8) foram comunicadas à CHTP por meio de Notas Técnicas e encaminhadas à FUNAI através da carta CHTP 220/2016.

As consultas junto aos órgãos ambientais federais e estaduais demonstraram aumento significativo de casos de embargos e autuações ambientais, evidenciando a continuidade das atividades antrópicas não autorizadas no entorno das áreas das TI´s.

Em última análise, a consulta com os proprietários interferidos diretamente pela implantação da UHE Teles Pires, demonstrou que não houveram pressões significativas decorrentes da aquisição de novas áreas rurais próximas as áreas de TI´s.

#### <span id="page-27-0"></span>**5. DEMONSTRAÇÃO DE CONFORMIDADE**

A seguir, a Tabela demonstra a avaliação dos itens constantes do cronograma de trabalho proposto para o primeiro semestre de 2016:

| SEQ. | <b>DESCRIÇÃO DOS SERVIÇOS</b>                                                                            | <b>STATUS</b>              |          |                          |      |
|------|----------------------------------------------------------------------------------------------------|----------------------------|----------|--------------------------|------|
|      | Mobilização de equipe                                                                                    | Mobilização<br>04/03/2016. |          | realizada                | em l |
|      | Consolidação e análise de dados para produção do  <br>  Relatório de Proteção da Integridade Territorial | Elaboração<br>Proteção     | do<br>da | Relatório<br>Integridade | de.  |
|      |                                                                                                    | Territorial                |          |                          |      |

<span id="page-27-3"></span>Tabela 9: Relação de atividades realizadas - Janeiro a Junho de 2016

# <span id="page-27-1"></span>**6. ATIVIDADES PREVISTAS PARA O PRÓXIMO PERÍODO**

Para o próximo período, compreendido entre Julho à Dezembro de 2016, estão previstas as seguintes atividades, que também constam do cronograma composto do ANEXO XIII.

#### <span id="page-27-2"></span>6.1. Subprograma de Monitoramento Socioeconômico

Continuidade no acompanhamento mensal dos histogramas de mão de obra da UHE Teles Pires. As informações serão relacionadas e incluídas no banco de dados existente e irão compor o relatório sequencial.

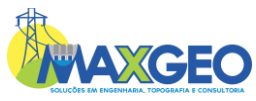

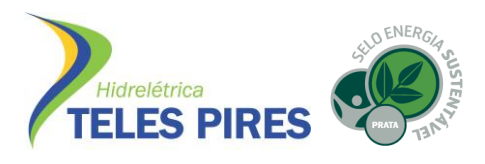

<span id="page-28-0"></span>6.2. Programa de Monitoramento das Atividades Minerárias em Terras Indígenas

Será realizado o acompanhamento das interferências causadas pelos empreendedores minerários ao longo do rio Teles Pires, através de pesquisas no DOU e DNPM, das atividades e processos minerários localizados na Área de Estudo do Programa.

- <span id="page-28-1"></span>6.3. Programa de Monitoramento das Terras Indígenas
- <span id="page-28-2"></span>6.3.1. Prosseguimento do processo de avaliação do raio potencial de migração das propriedades afetadas com a inundação

Este procedimento está sendo conduzido com o subsídio da base de dados existente (fase de implantação), sendo realizada uma atualização constante do raio potencial em que foram ou poderão ser reestabelecidas as propriedades que não possuem área suficiente para compensar a perda de áreas destinadas à agropecuária, pela formação do reservatório da UHE Teles Pires.

Para tanto serão realizadas buscas nos cartórios de Paranaíta e Apiacás, com o propósito de verificar se os proprietários interferidos adquiriram novos imóveis, relacionando-os com a distância da terra indígena.

Também como alternativa para detectar a intenção de migração dos proprietários interferidos, será realizada pesquisa direta com os mesmos, nos moldes exemplificados no item anterior.

De posse da base atualizada, é possível relacionar se a UHE Teles Pires, indiretamente com as aquisições de terras para formação do reservatório, causou pressão com novos negócios no entorno das terras indígenas.

<span id="page-28-3"></span>6.3.2. Prosseguimento do monitoramento remoto do potencial crescimento do uso agropecuário no entorno e/ou interior da Terra Indígena Kayabi e Terra Indígena Apiaká do Pontal e Isolados

O monitoramento do potencial crescimento do uso agropecuário no entorno sul e/ou interior da Terra Indígena Kayabi e Terra Indígena Apiaká do Pontal e Isolados está sendo realizado remotamente através do acompanhamento ou monitoramento das evoluções das áreas desmatadas.

Serão avaliados e analisados quaisquer aumentos no desmatamento em taxa maior do que aquela relacionada às tendências já em desenvolvimento na fase de instalação da UHE Teles Pires, com o objetivo de averiguar a potencial relação deste aumento com proprietários deslocados pela requisição de áreas para construção do empreendimento.

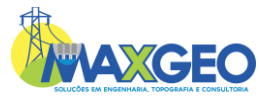

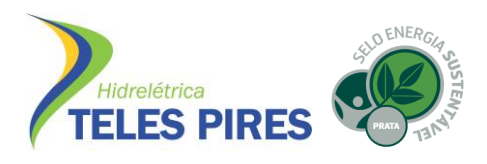

Esta atividade de identificação de desmatamentos continuará sendo conduzida com base na comparação da situação atual de desmatamento, considerada inicial, com a situação trimestral após o início da operação da UHE Teles Pires.

A área monitorada é a Terra Indígena Kayabi e Terra Indígena Apiaká do Pontal e Isolados numa faixa no entorno de 25 km de largura limítrofe ao sul das mesmas.

A situação atual de desmatamento destas áreas de monitoramento, durante a fase de operação, continuará sendo determinada através dos polígonos de desmatamento constantes no banco de dados disponibilizado pelo PRODES (<http://www.dpi.inpe.br/prodesdigital/prodes.php>), ou mesmo pelas imagens disponibilizadas pela Divisão de Geração de Imagens (DGI) do INPE (http://www.dgi.inpe.br/CDSR/), através do Centro de Dados de Sensoriamento Remoto (CDSR).

O acompanhamento da evolução da área desmatada será realizado mensalmente com o processamento de imagens e está sendo realizada através da comparação da situação inicial com as imagens disponibilizadas pelo CDSR/DGI/INPE. Eventuais evoluções estão sendo comunicadas a CHTP através de Nota Técnica.

O procedimento de comparação será constituído pela fusão das cenas citadas através de software de processamento de imagens, sendo que serão utilizados os softwares ArcGIS, Global Mapper e Autocad.

Será usado também, software de alta capacidade de processamento de imagens, de forma a contribuir no processo célere de detecção de eventuais avanços no desmatamento.

Somados ao banco de dados fornecido pela CHTP (período de instalação), continuará sendo montado um mosaico destas imagens fusionadas para detectar o incremento de desmatamento na área considerada e que não constam ainda nos relatórios publicados pelo PRODES ou nas imagens de satélite disponibilizadas pelo CDSR/DGI/INPE, no mês de início da operação da UHE Teles Pires, gerando assim, um mapa temático contendo as áreas desmatadas do período anterior avaliado (instalação) e do período em avaliação (operação), limite das terras indígenas, hidrografia e florestas remanescentes. Além disso, será gerada uma tabela com os valores absolutos para permitir acompanhar a evolução do desmatamento ao longo dos trimestres avaliados.

<span id="page-29-0"></span>6.3.3. Monitoramento ativo dos limites das áreas antropizadas no entorno e/ou interior da Terra Indígena Kayabi

Devido à grande extensão e dificuldade de acesso às propriedades estabelecidas no entorno e/ou interior da Terra Indígena Kayabi o monitoramento *in situ* do avanço da exploração

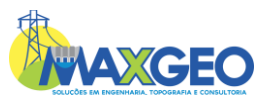

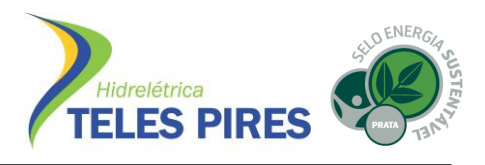

madeireira e/ou desmatamento para implantação de novas áreas agropecuárias nesta região será realizado através de sobrevoo anual em áreas sujeitas a este impacto potencial.

Durante o sobrevoo anual serão percorridos os limites das áreas antropizadas com o objetivo de identificar possíveis áreas de desmatamento ou sinais de exploração madeireira e minerária não detectado durante o monitoramento remoto pelas imagens de satélite disponibilizadas pelo CDSR do INPE, em virtude de problemas como a cobertura de nuvens ou mesmo impossibilidade técnica relacionada à qualidade das imagens e escala de trabalho adotado.

Todas as áreas com atividades de desmatamento ou sinais de exploração madeireira serão marcadas com GPS e fotografadas (equipamento de alta resolução) para posterior lançamento sobre base de imagens de satélite georreferenciadas, possibilitando a elaboração de material gráfico contendo os limites de desmatamento de acordo com as imagens mais recentes disponibilizadas pelo CDSR do INPE, e limites da Terra Indígena Kayabi.

Todo resultado desse trabalho será incorporado à base de dados e ao mosaico temático e será indicado o trecho mapeado através de sobrevoo para constatação da área inspecionada pelo monitoramento ativo.

Previamente, para execução desta atividade a Coordenação Indígena da CHTP será comunicada para fretamento da aeronave e o período a ser trabalhado.

Também poderá ser estudada a aquisição de imagens de alta resolução, sendo o sobrevoo restrito apenas às áreas onde foi verificado possível foco de desmatamento.

<span id="page-30-0"></span>6.3.4. Prosseguimento à consulta aos órgãos ambientais responsáveis – Estaduais e Federal

No próximo período pretende-se receber dos órgãos estaduais SEMA/MT, SEMA/PA e INTERMAT, as respostas dos ofícios protocolados nestas instituições.

Também serão formuladas novas consultas a estes órgãos para verificação de autuações de desmatamentos ilegais realizadas no período de Julho à Dezembro / 2016.

Também as áreas de desmatamentos cadastradas e localizadas em imagens de satélite georreferenciadas, serão verificadas junto aos órgãos ambientais responsáveis pelo licenciamento e fiscalização de novos desmatamentos.

Nestes casos serão produzidas Notas Técnicas específicas, com o detalhamento da área desmatada e localização, o que proporcionará a CHTP comunicar rapidamente os órgãos fiscalizadores. Isto possibilitará caracterizar se estes novos desmatamentos são ilegais ou devidamente licenciados.

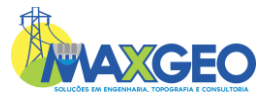

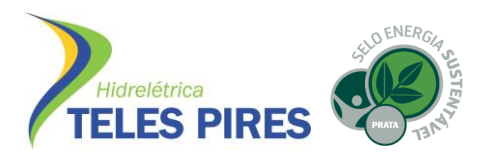

Periodicamente será consultada também a base de dados do INCRA e DNPM para verificação de novos processos vinculados a área de estudo, bem como, processos de notificações ou autos de infrações, etc. A obtenção desses dados será realizada via consulta *on-line* das bases de dados ou diretamente nos órgãos.

De posse das informações, as atualizações ou evoluções de processos serão relatadas nos relatórios semestrais e, no que forem pertinentes, serão inseridas na base cartográfica periodicamente.

<span id="page-31-0"></span>**7. ANEXOS**

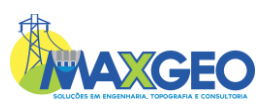

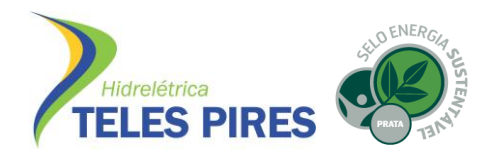

**ANEXO I**

**MAPA DE LOCALIZAÇÃO DOS PROCESSOS MINERÁRIOS**

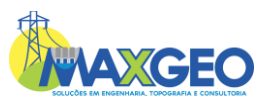

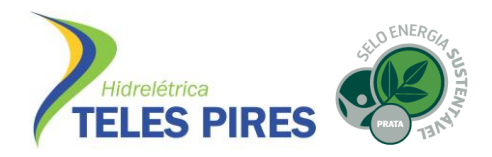

**ANEXO II**

**MAPA DE FOCOS DE DESMATAMENTO E ATIVIDADES ANTRÓPICAS - 2016**

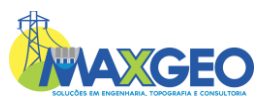

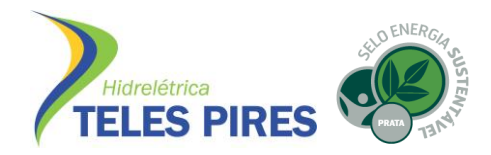

**ANEXO III**

**NOTAS TÉCNICAS - 2016**

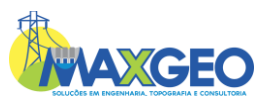

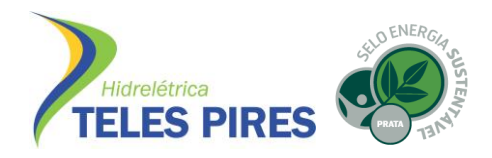

**ANEXO IV**

**MAPA DA EVOLUÇÃO DAS ÁREAS DE DESMATAMENTO - 2016**

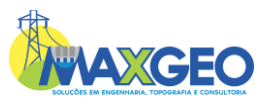

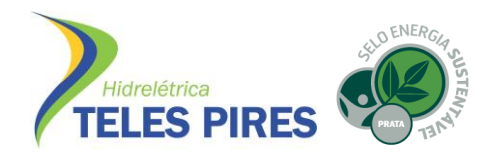

**ANEXO V**

**MAPA DE EVOLUÇÃO DE ÁREAS EMBARGADAS – IBAMA - 2016**

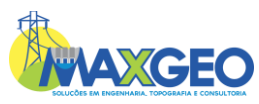

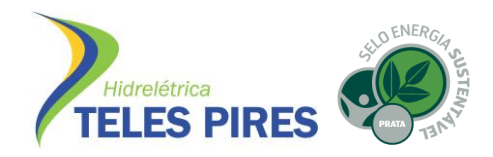

**ANEXO VI**

**RELAÇÃO DE EMBARGOS – IBAMA – 2016**

**ÁREA DE ESTUDO** 

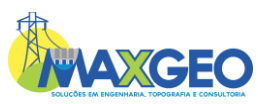

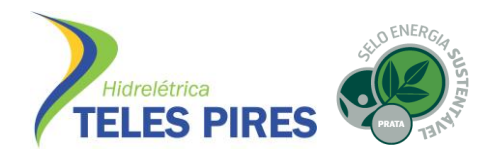

## **ANEXO VII**

# **RELAÇÃO DE EMBARGOS – IBAMA – 2016**

**MUNICÍPIOS**

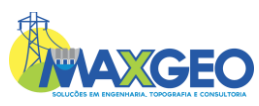

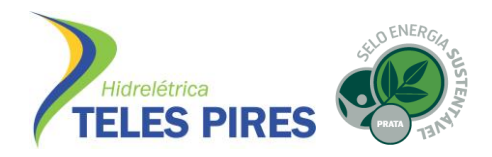

**ANEXO VIII**

**RELAÇÃO DE AUTUAÇÕES AMBIENTAIS – IBAMA – 2016**

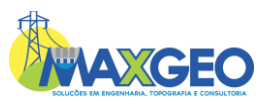

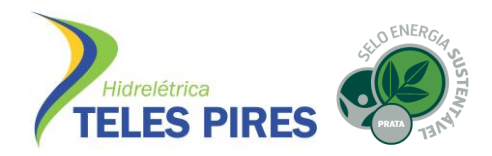

**ANEXO IX**

**CONSULTAS REALIZADAS - SEMA/MT E SEMA/PA**

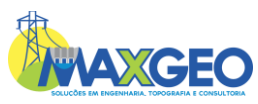

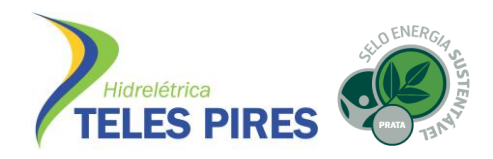

**ANEXO X**

#### **IMAGEM DE CAR´S REALIZADOS NAS TERRAS INDÍGENAS**

**SICAR-MT E SICAR-PA**

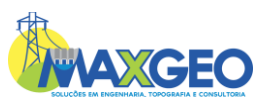

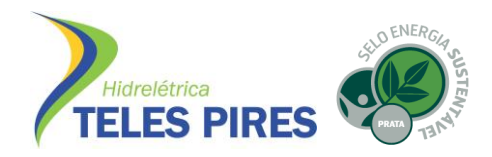

**ANEXO XI**

**CONSULTA REALIZADA - INTERMAT**

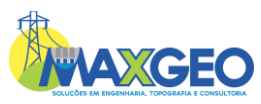

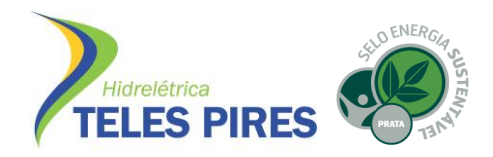

# **ANEXO XII**

# **CONSULTAS REALIZADAS AOS PROPRIETÁRIOS ATINGIDOS PELA IMPLANTAÇÃO DA UHE TELES PIRES**

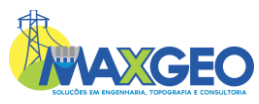

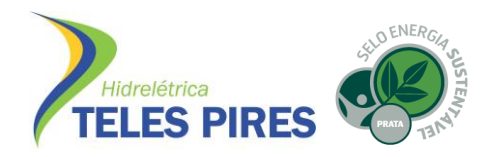

**ANEXO XIII**

**CRONOGRAMA DE PRÓXIMAS ATIVIDADES**

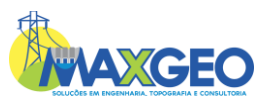